# Big Data Learning Systems

**Tyson Condie** 

Cloud and Information Services Lab, Microsoft

Collaborators: Markus Weimer, Rusty Sears, Byung-Gon Chun, Shravan Narayanamurthy, Sriram Rao, Carlo Curino, Raghu Ramakrishnan

# **KMachine Learning is** Programming by Example

77

Used when:

Programming is hard (e.g. topic detection, bioinformatics) Program changes all the time (recommender systems, antispam)

## Machine Learning

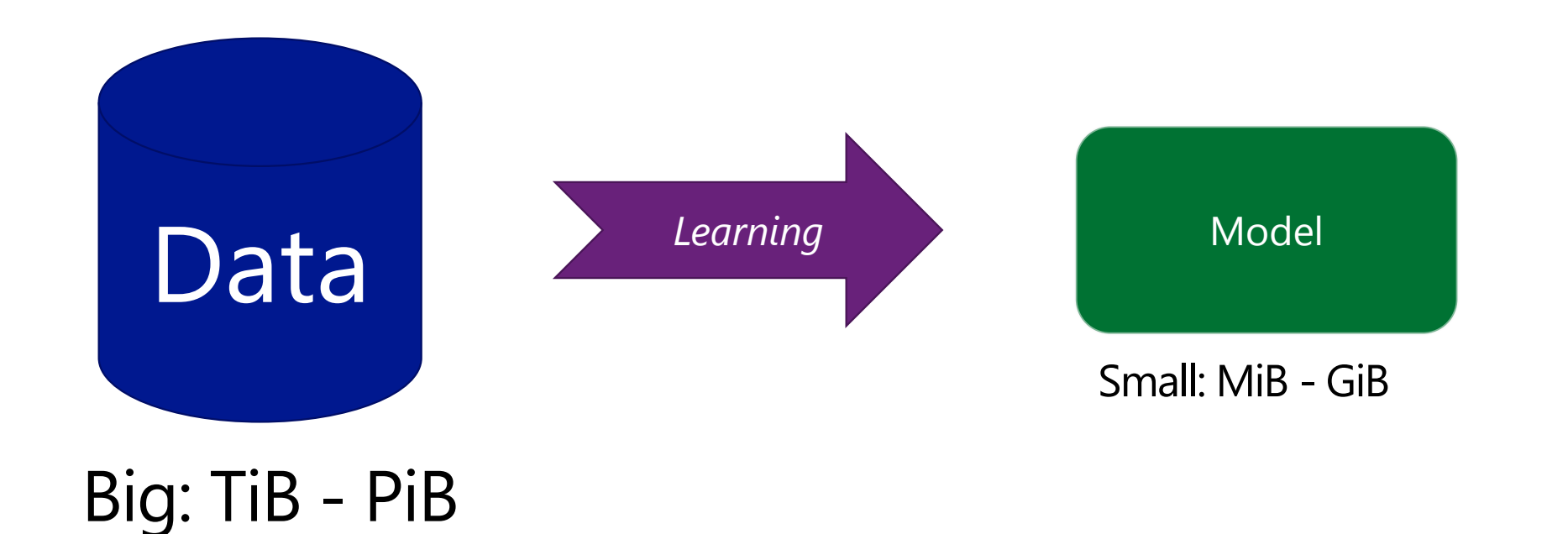

#### **Supervised**

- Classification
- Regression
- Recommender

#### **Unsupervised**

- Clustering
- Dimensionality reduction
- Topic modeling

# Machine Learning Workflow

#### Step I: Example Formation

**Feature and Label Extraction** 

Step II: Modeling

Step III: Evaluation (and eventually Deployment)

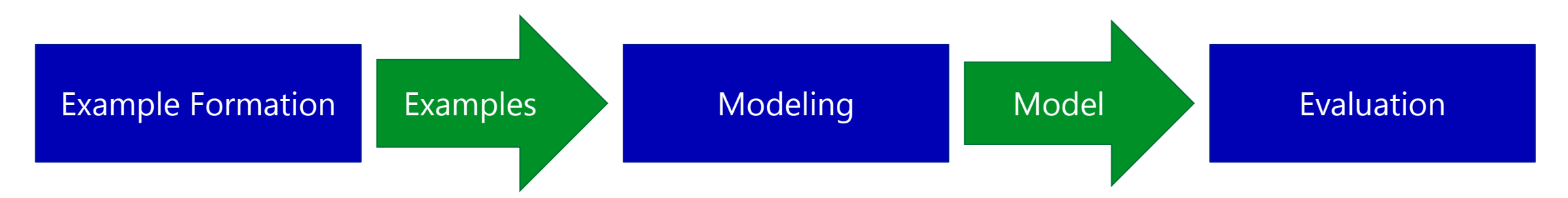

### **Example Formation at Scale**

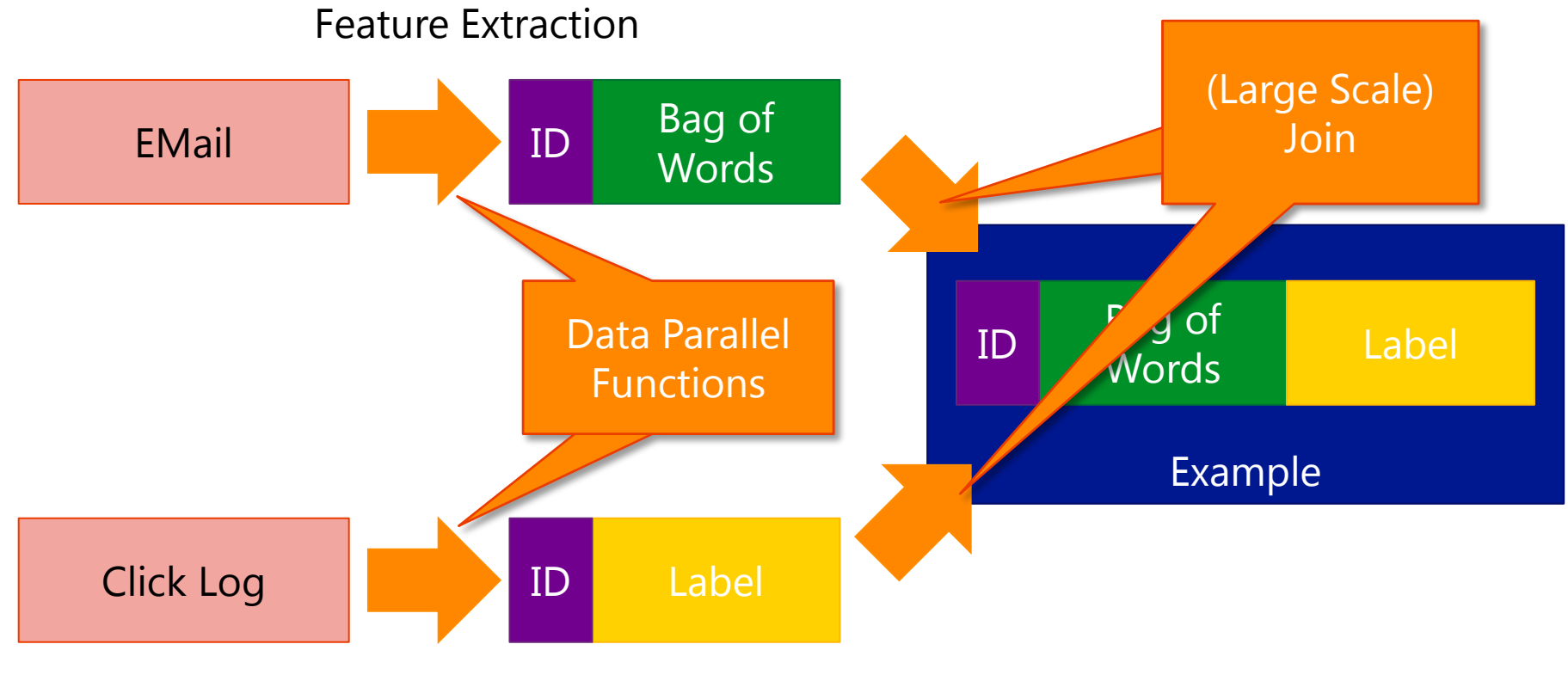

Label Extraction

# Machine Learning Workflow

#### Step I: Example Formation

Feature and Label Extraction

Step II: Modeling

Step III: Evaluation

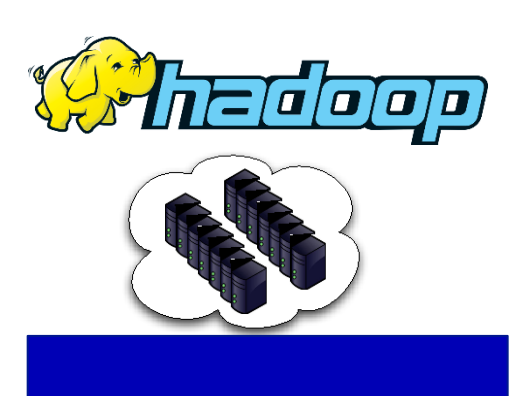

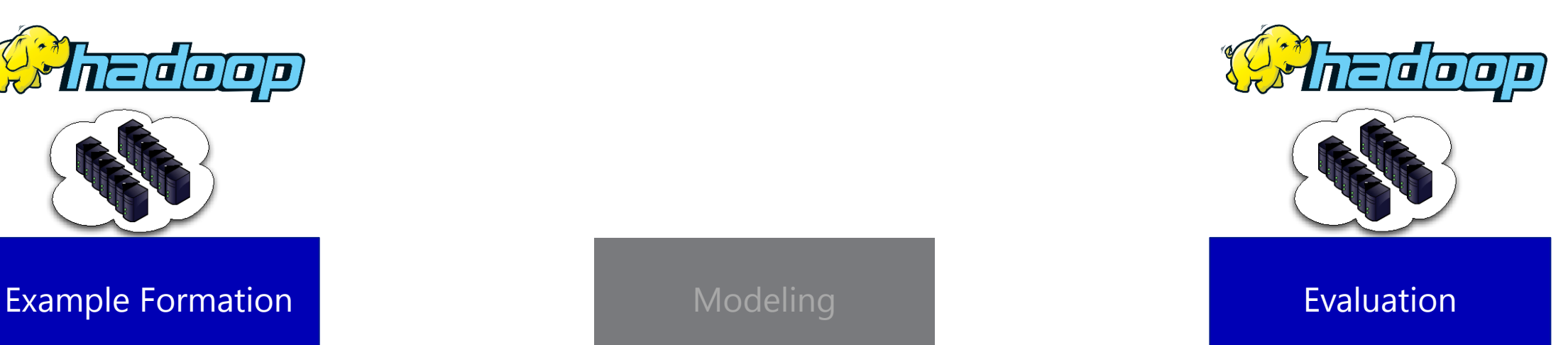

# Machine Learning Workflow

#### Step I: Example Formation Feature and Label Extraction

Step II: Modeling

Step III: Evaluation

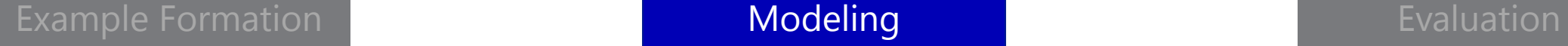

# Modeling (30,000ft)

#### Learning is Iterative

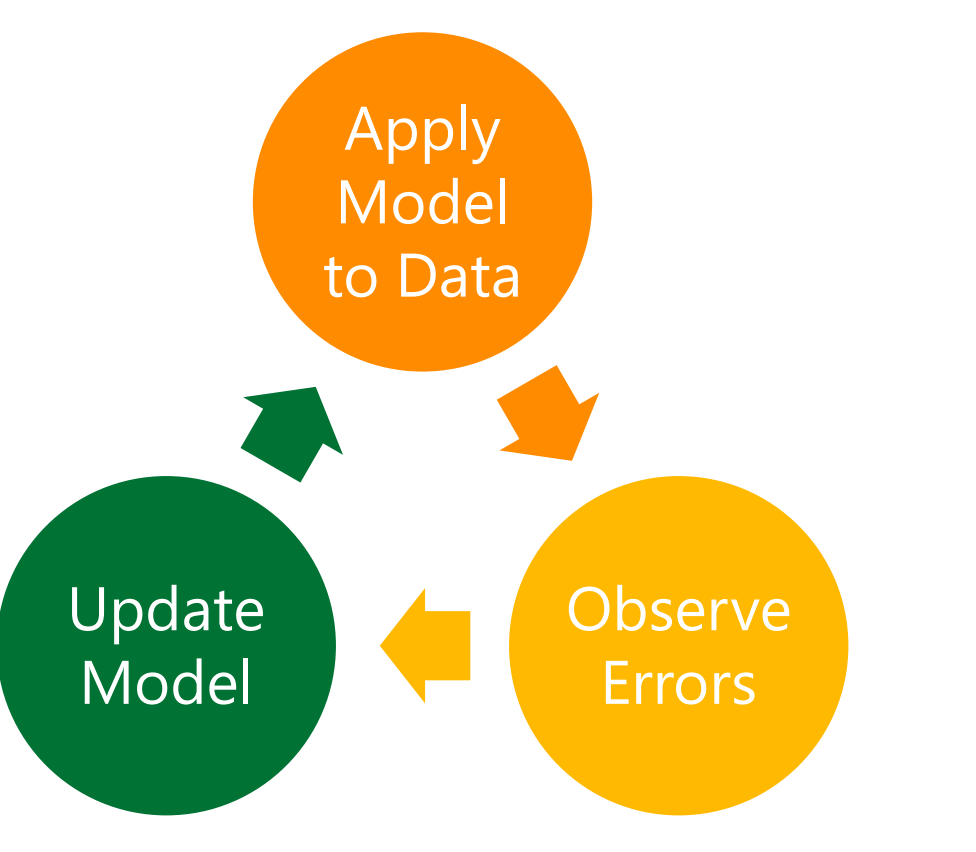

#### There isn't one computational model (yet)

**Statistical Query Model: Algorithm operates on** statistics of the dataset

**Graphical Models: Heavy message passing,** possibly asynchronous.

**Many more: Custom solutions** 

# Machine Learning Workflow

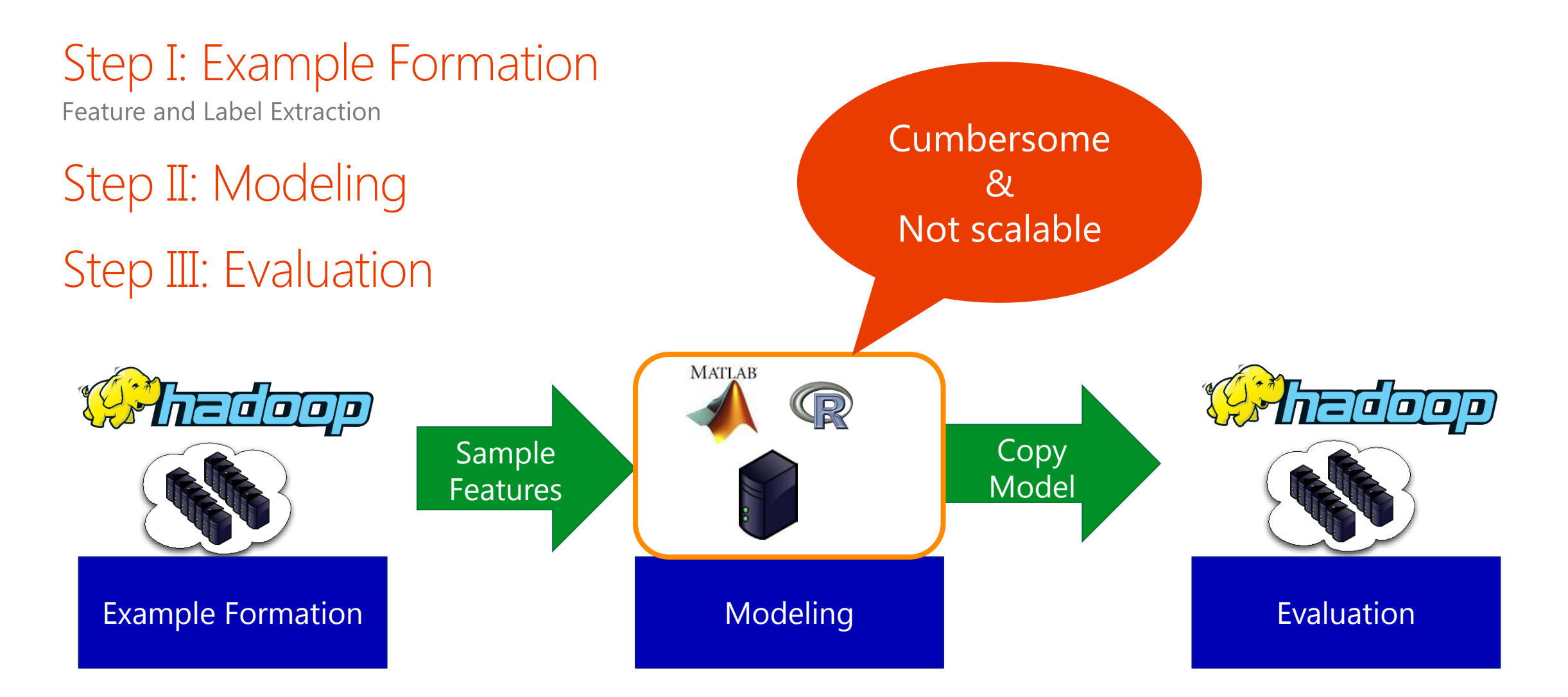

# Distributed Learning

Machine Learning in MapReduce?

- **+** MapReduce model fits statistical query model learning
- **-** Hadoop MR does not support iterations (30x slowdown compared to others)
- **-** Hadoop MR does not match other forms of algorithms

#### "Solution": Map only jobs

- 1. Allocate a set of map tasks
- 2. Instantiate learning algorithm
- Execute iterative algorithm until convergence  $3.$
- Release mappers 4.

# **→ Hadoop Abuse**

# Hadoop Abusers 1: (All)Reduce and friends

#### Decision Trees on Hadoop

Jerry Ye et al. Runs OpenMPI on a map only job Uses HDFS for coordination/bootstrap

#### **Vowpal Wabbit** John Langford et al.

AllReduce on a map-only job Uses custom server for coordination/bootstrap Constructs a binary aggregation tree Optimizes node selection via redundant tasks

#### Worker/Aggregator Abstraction Markus Weimer and Sriram Rao

Iterative Map-Reduce-Update on a map-only job Uses Zookeeper for coordination/bootstrap Custom communication between workers and aggregator

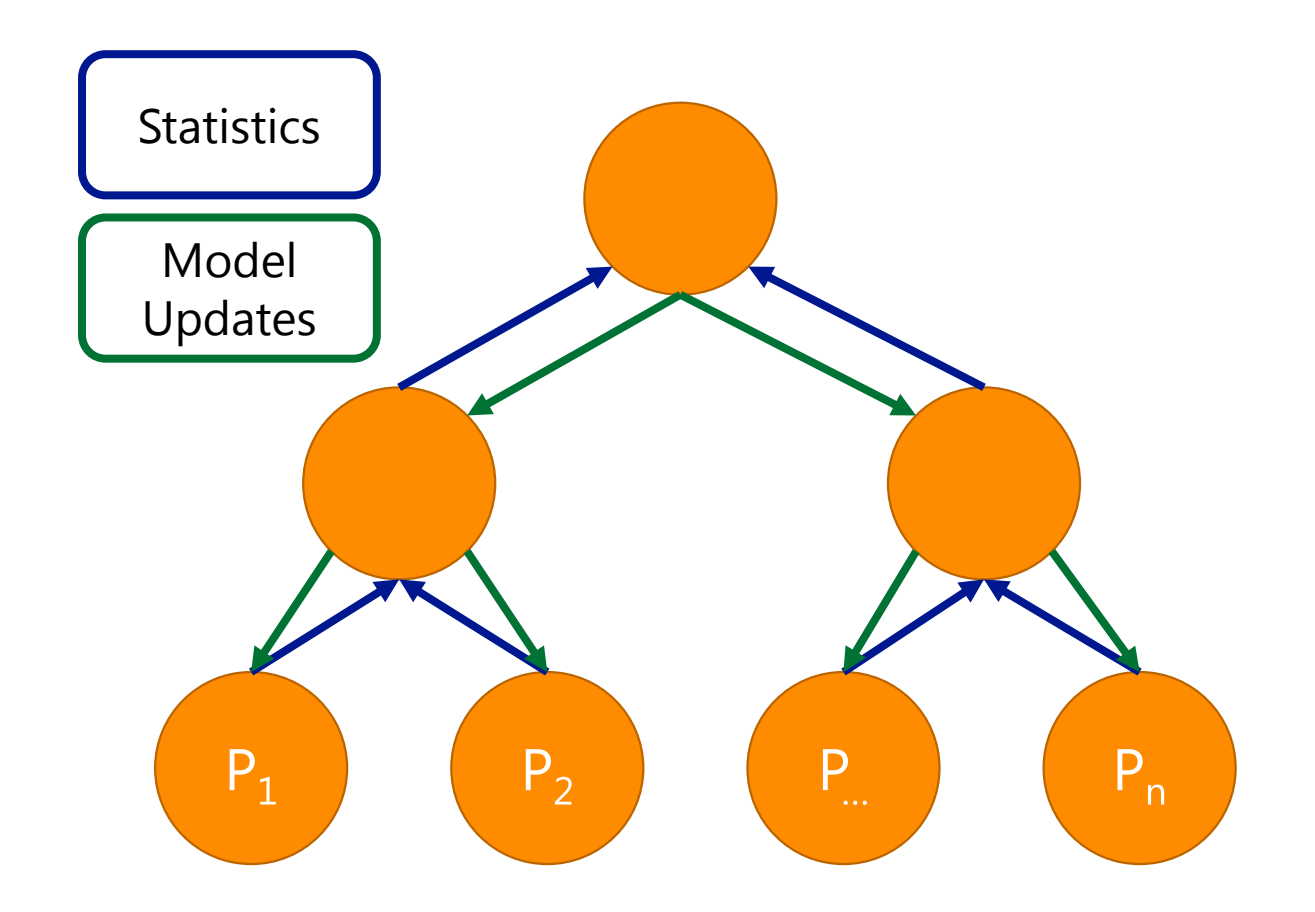

# Hadoop Abusers 2: The Graph View

#### **Apache Giraph** Avery Chen et al.

Open source implementation of Pregel on a map-only job Uses Zookeeper for coordination/bootstrap Graph computation using "think like a vertex" UDFs Executes BSP message passing algorithm

#### Yahoo! LDA (YLDA)

#### Alex Smola and Shravan Narayanamurthy

Instantiate Graphical Model on a map-only job Uses HDFS for coordination/bootstrap Coordinate global parameters via shared memory Version 1: memcached, Version 2: ICE

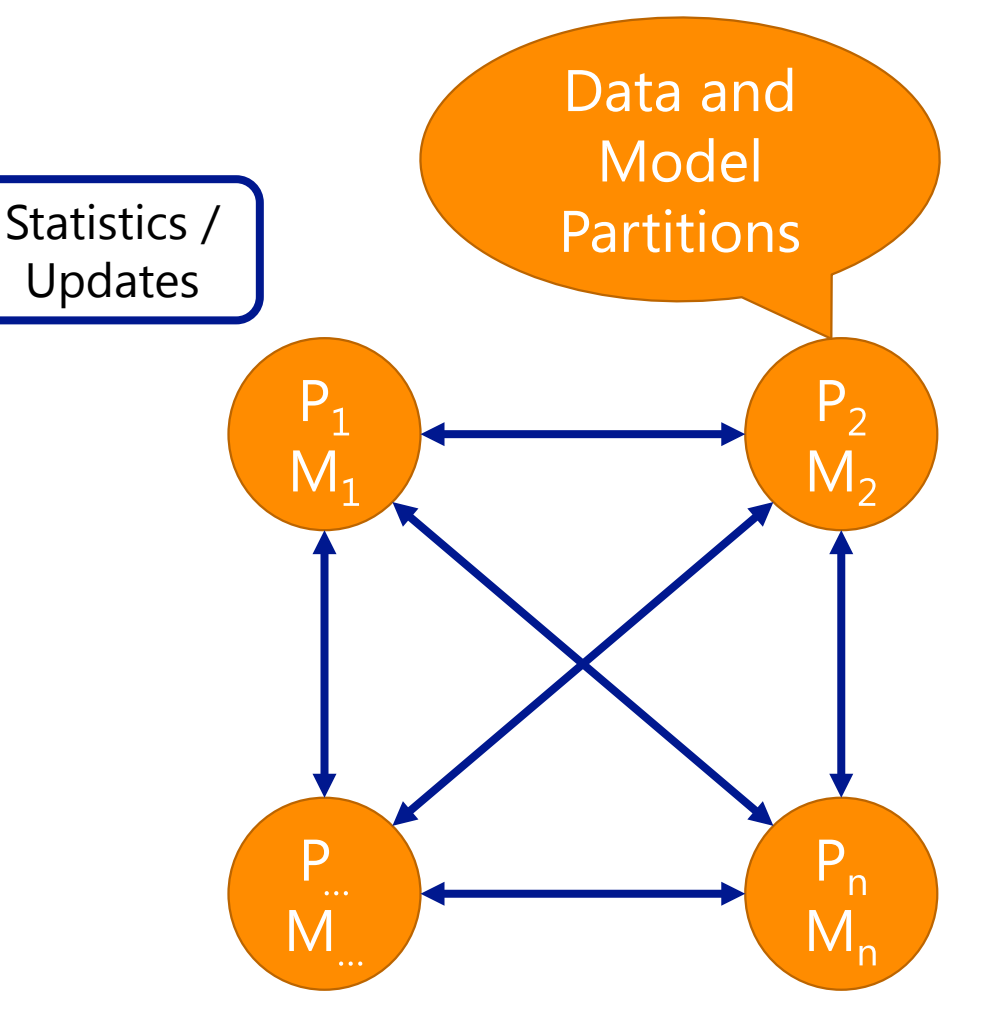

# Problems with this Approach

#### Problems for the Abusers

#### **Fault Tolerance Mismatch**

MapReduce fault tolerance actually gets in the way

#### **Resource Model Mismatch**

MapReduce's resource selection often suboptimal for the job at hand (data local vs. communication)

#### **Cumbersome integration with M/R**

#### **Every Abuser has to implement ...**

Networking **Cluster Membership Bulk data transfers** 

 $\sim$   $\sim$ 

#### Problems for the Cluster

#### **Abusers Violate MapReduce assumptions**

Network usage bursts in (All)Reduce Local disk use in VW

#### The Abusers are disrespectful of other users

e.g. production workflows Hoarding of resources (even worse as Hadoop does not support preemption)

# Rise of the Resource Managers

## Hadoop v1

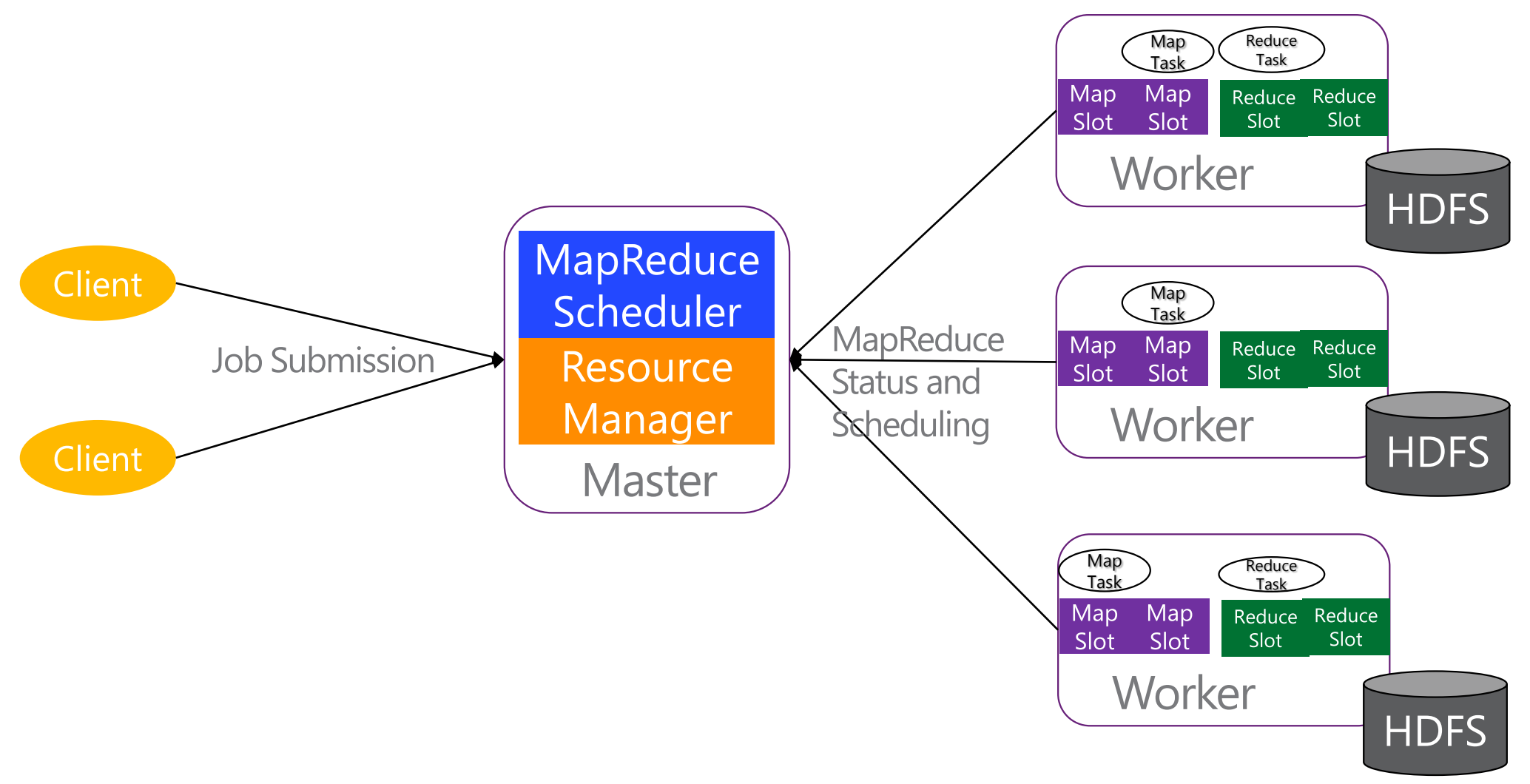

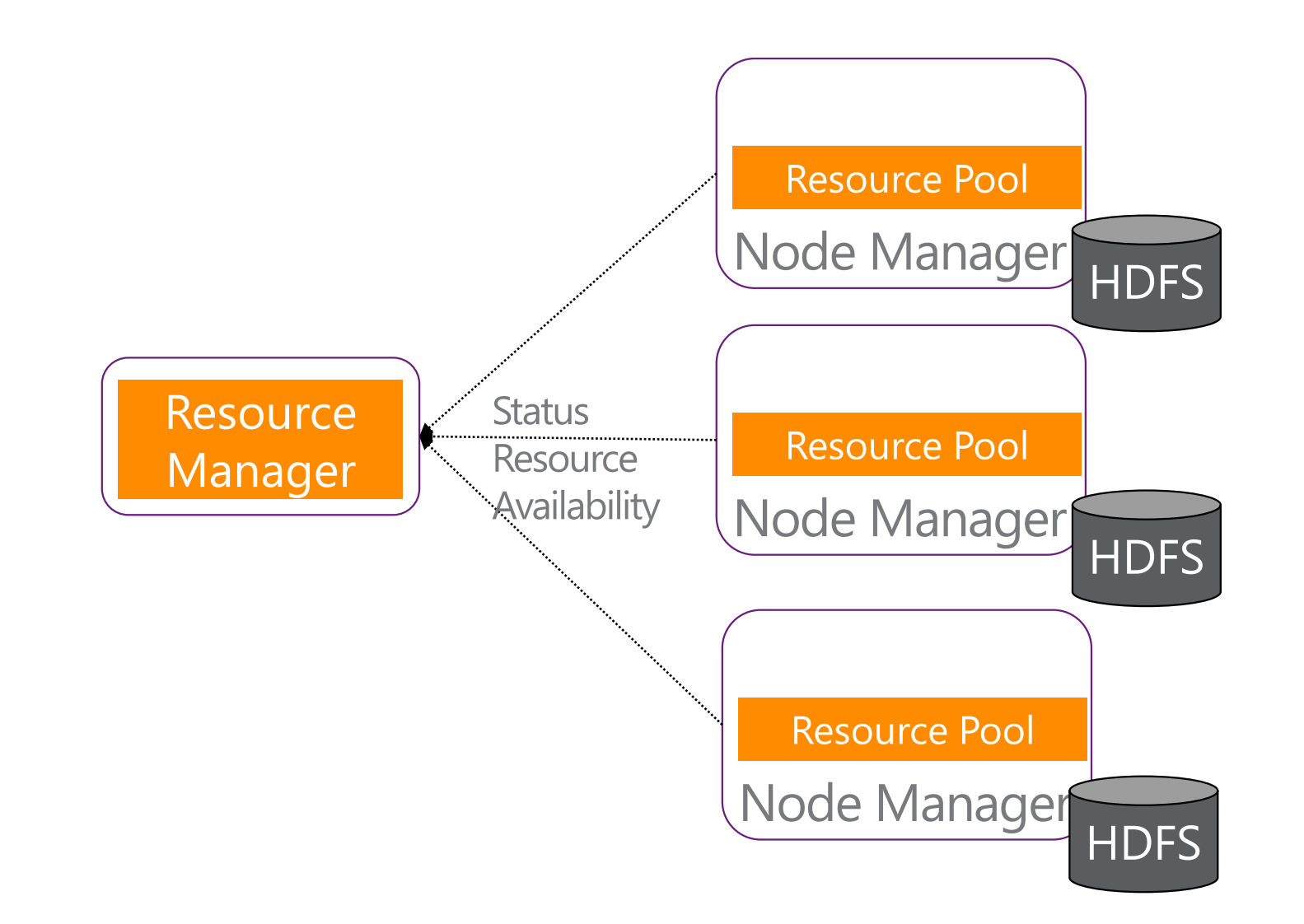

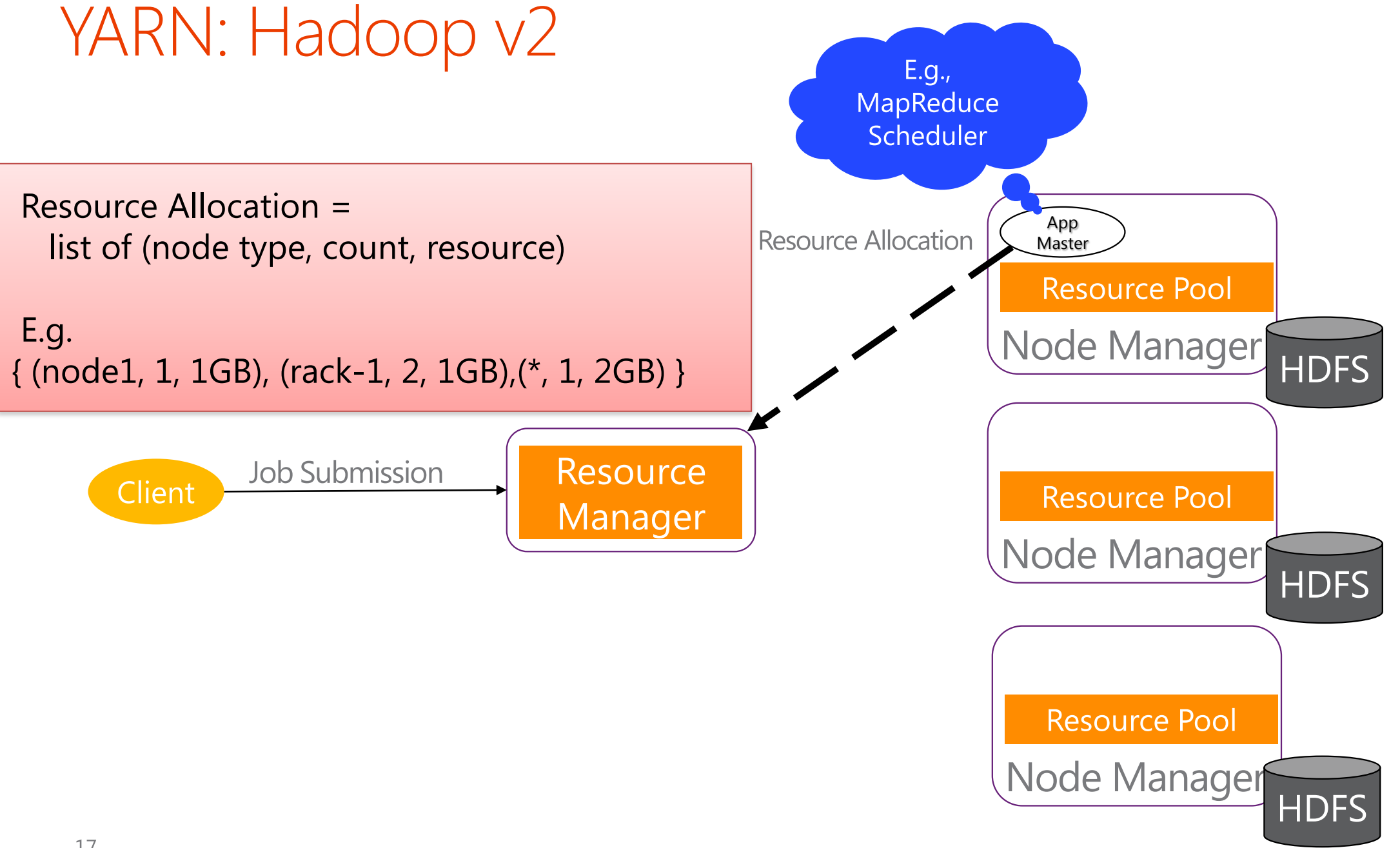

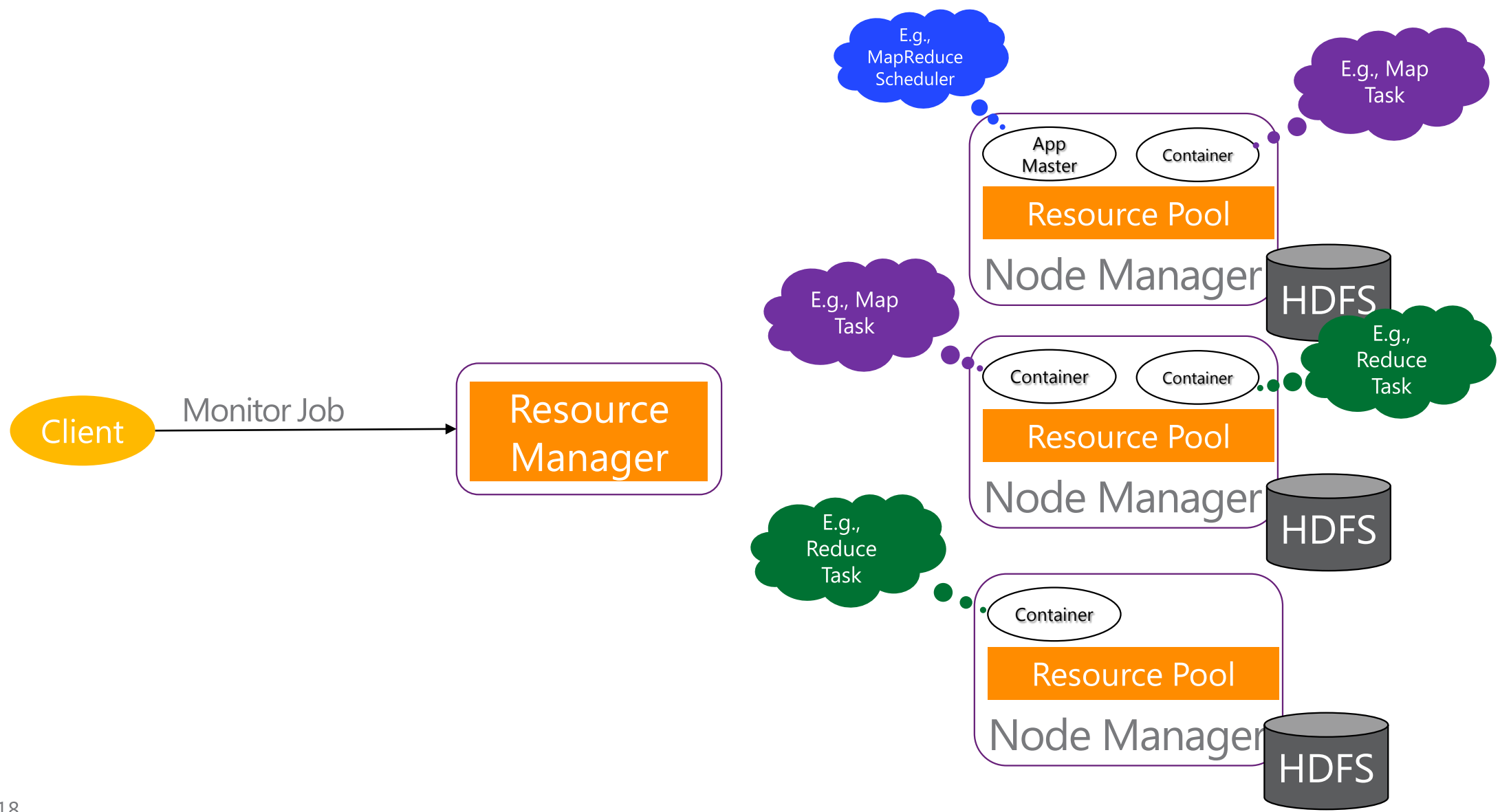

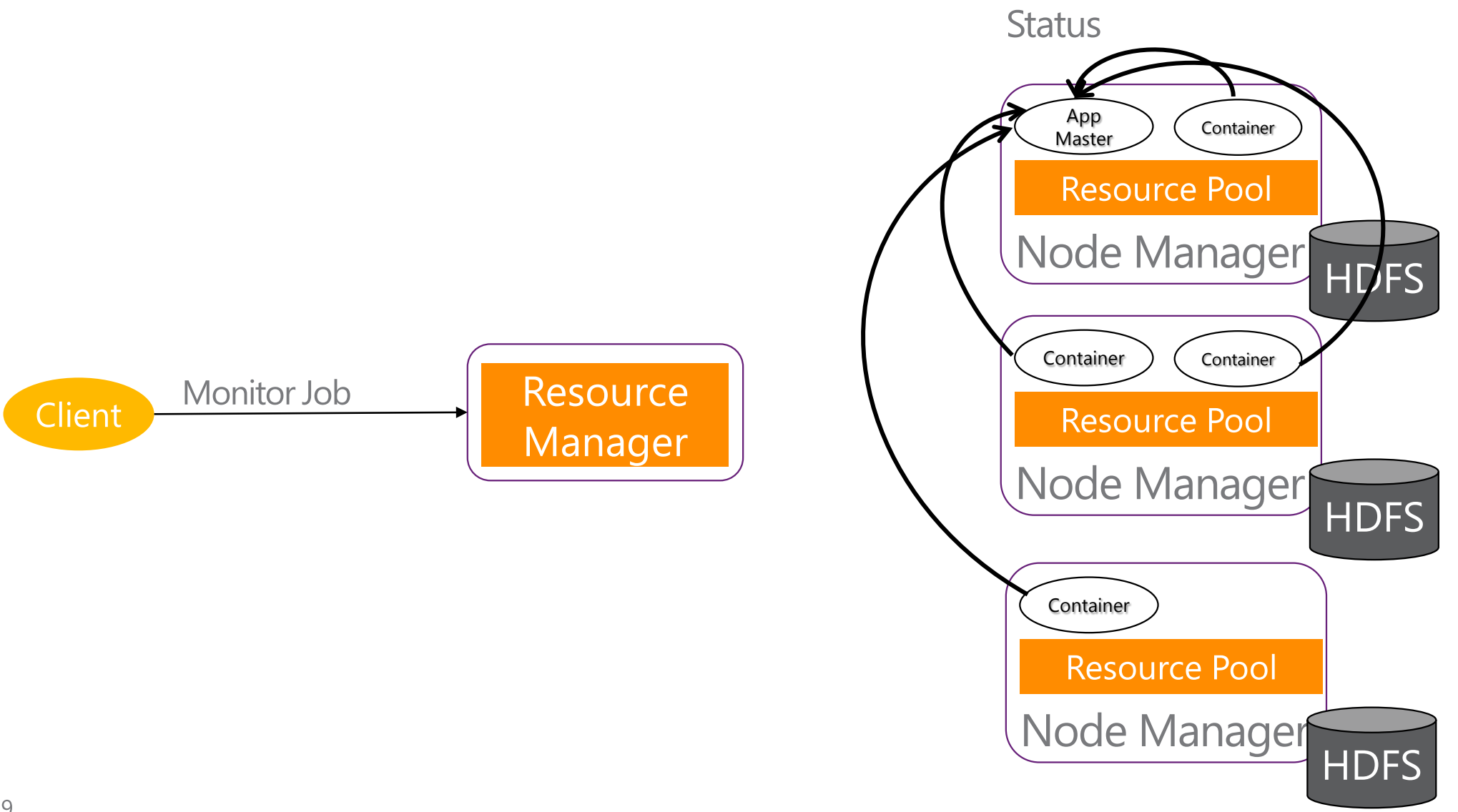

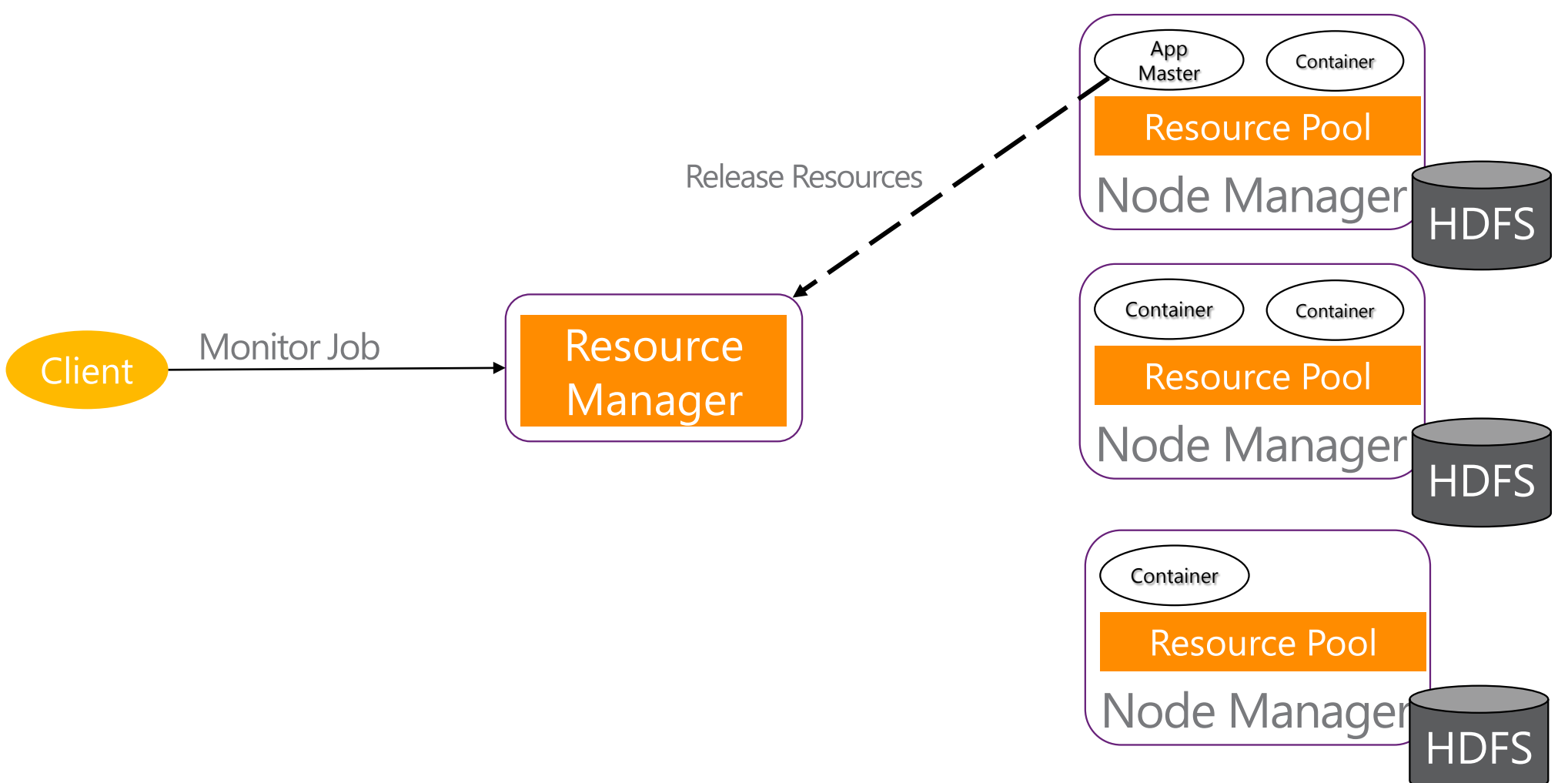

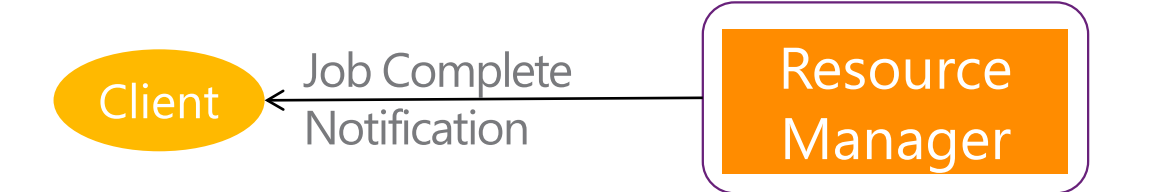

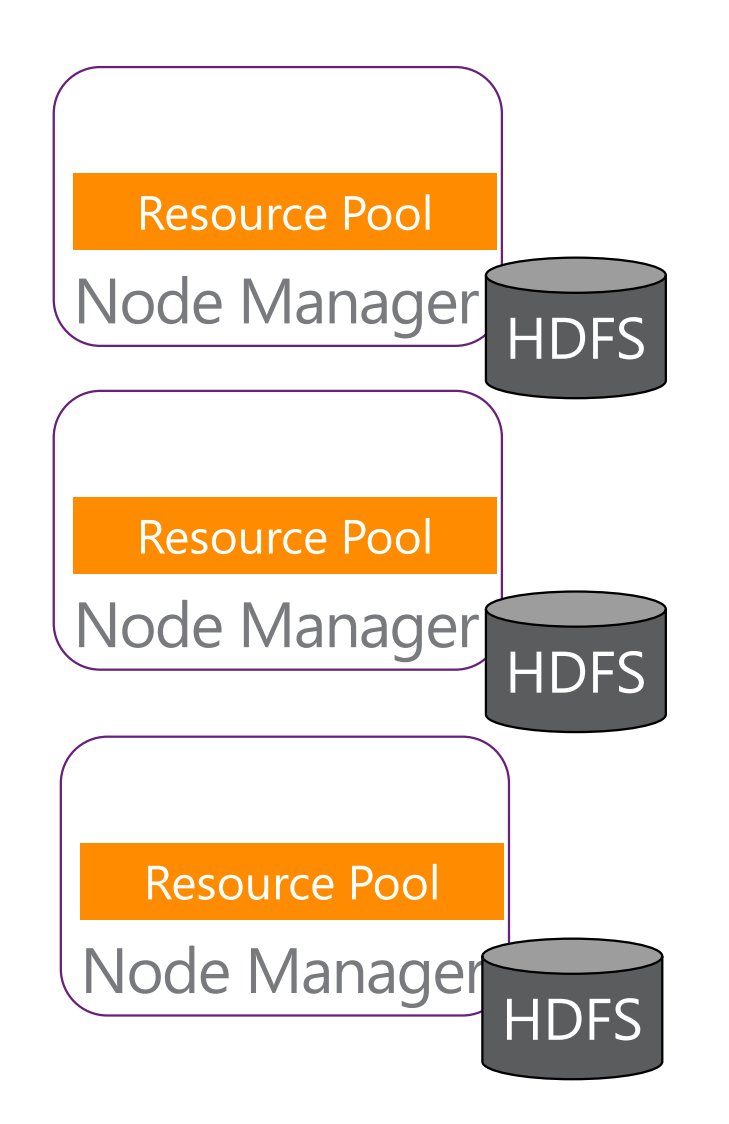

## YARN: A step in the right direction

Disentangles resource allocation from the computational model YARN manages the cluster resource allocations Application masters manage computation on allocated resources

Low-level API

Containers are empty processes (with resource limits) No assumed higher-level semantics

# REEF: Retainable Evaluator Execution Framework

### Goals for REEF

#### Ease development on resource managers (like YARN)

Cluster membership: Heartbeats, Failure notification, etc. Networking: Naming, Message Passing, Group Communications, etc. State management: Checkpointing, Storage, etc.

#### Unify different computations on a single runtime

e.g. Map/Reduce followed by MPI followed by stream processing Hand-over of resources (containers on the machines) Hand-over of data and state (ideally, in RAM)

 $\ddot{\phantom{a}}$ 

# The Challenge

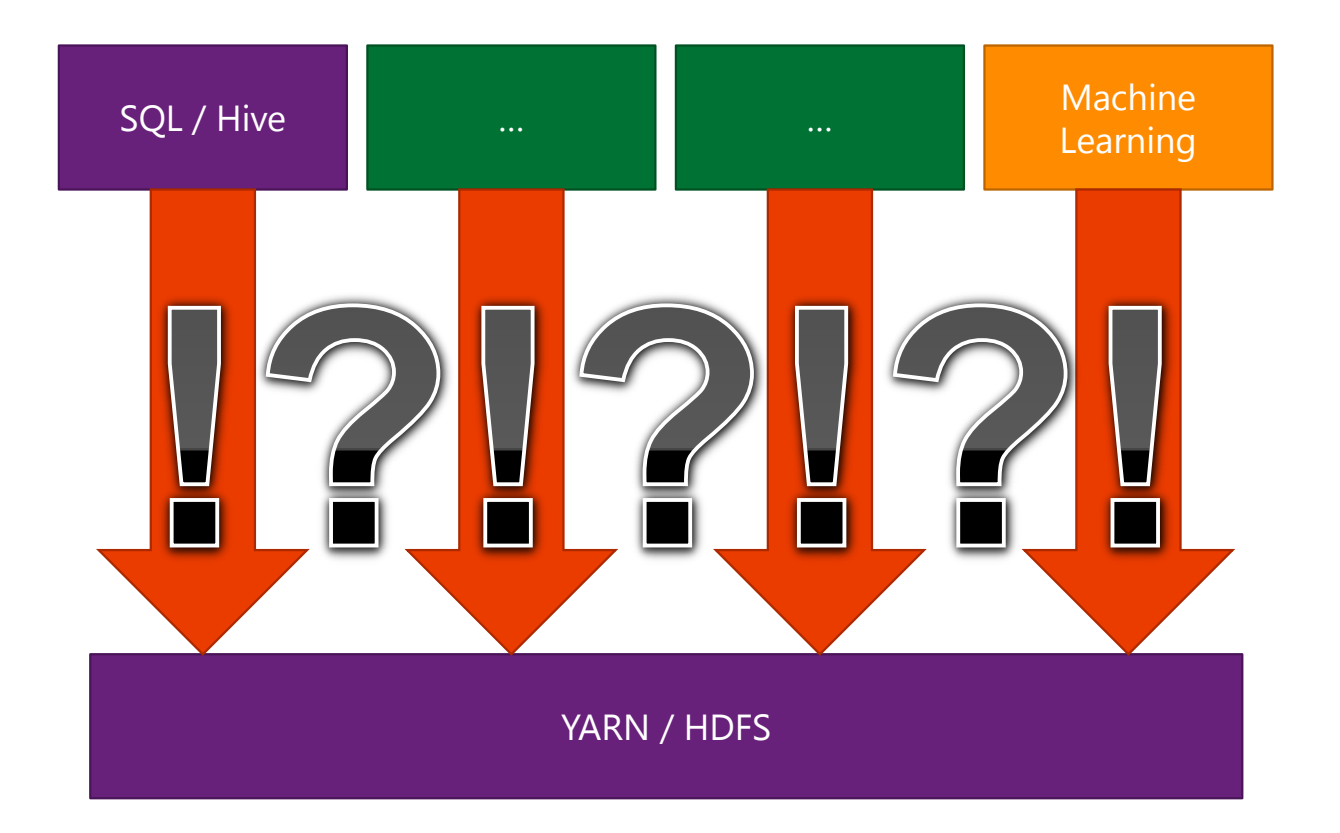

### The Solution: add a layer of indirection

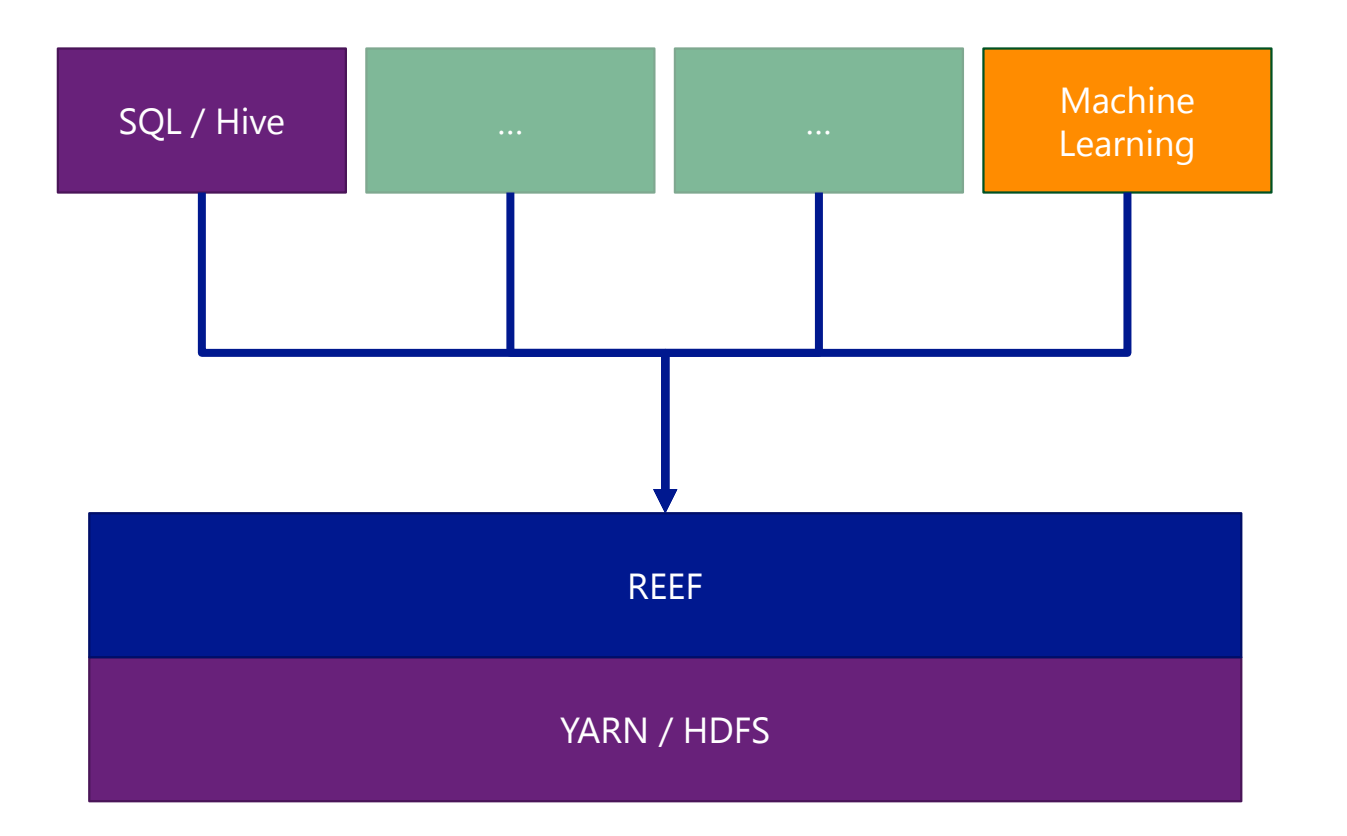

### REEF in the Stack (Future)

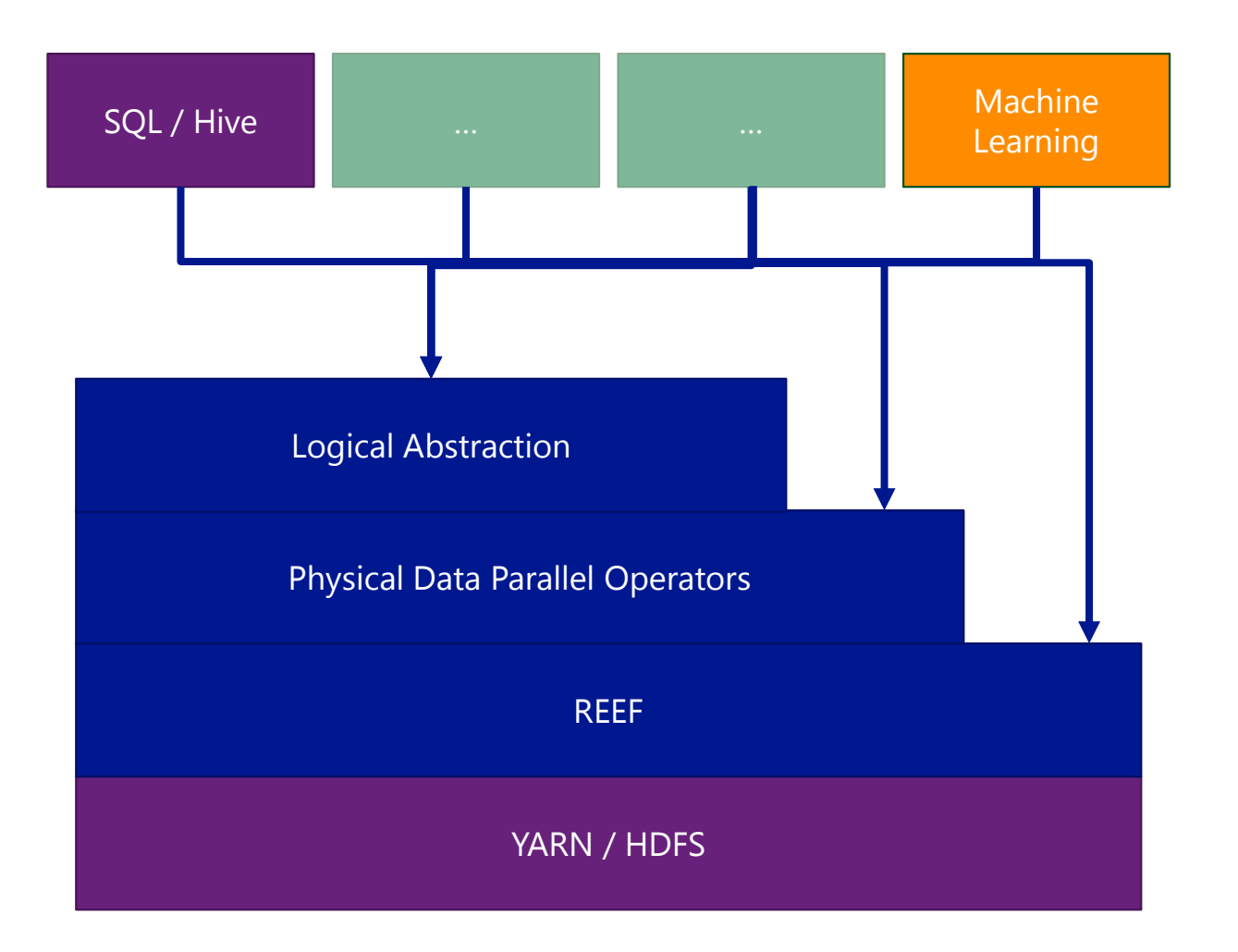

### **REEF: Computation and Data Management**

#### Extensible Control Flow

Job Driver Control plane implementation. **User code** executed on YARN's Application Master

Activity

**User code** executed within an **Evaluator**.

Evaluator Execution Environment for **Activities**. One **Evaluator** is bound to one YARN Container.

#### Data Management Services

#### Storage

**Abstractions: Map and Spool Local and Remote** 

#### Network

Message passing **Bulk Transfers Collective Communications** 

#### State Management

**Fault Tolerance** Checkpointing

# REEF Control Flow

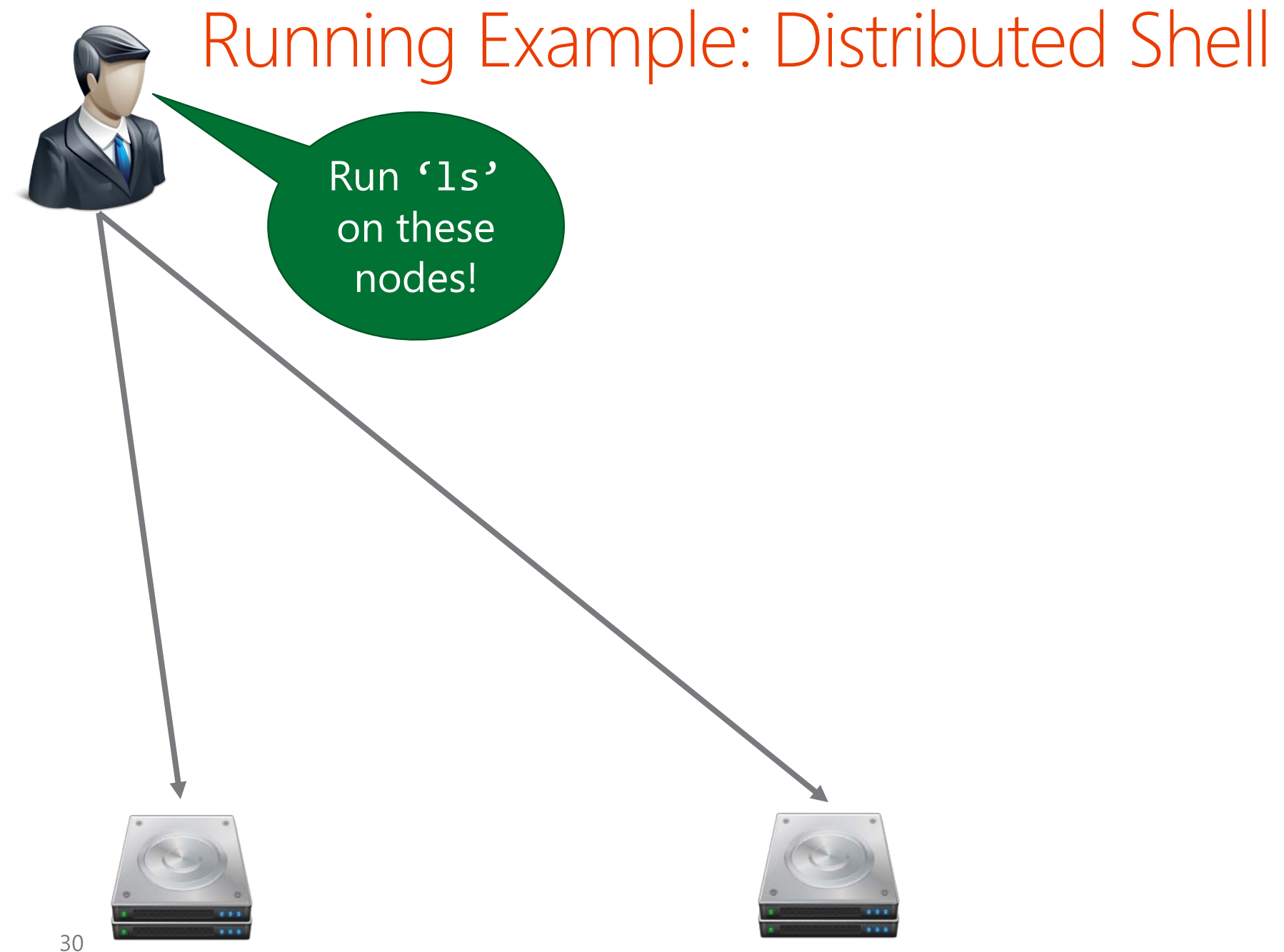

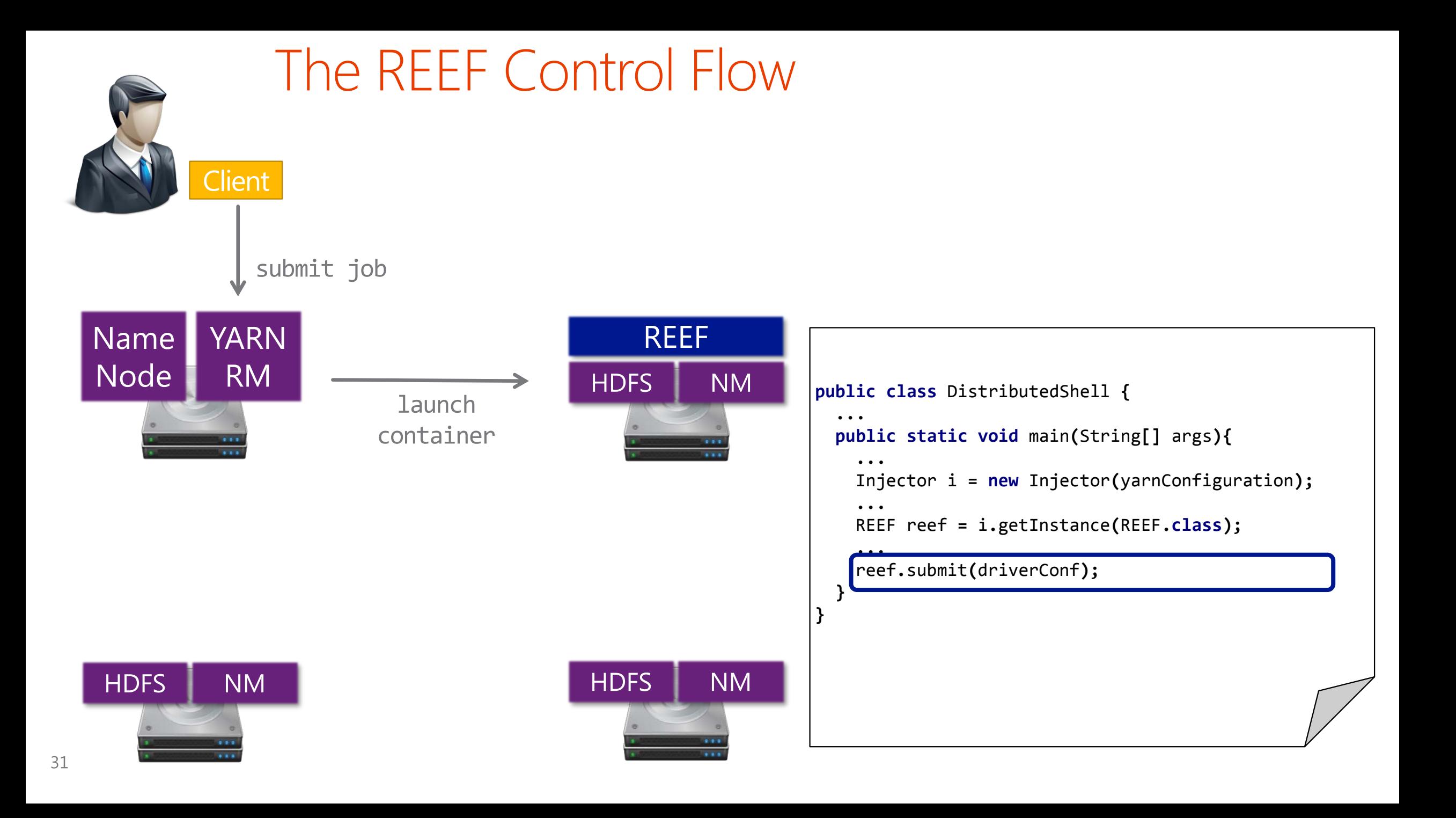

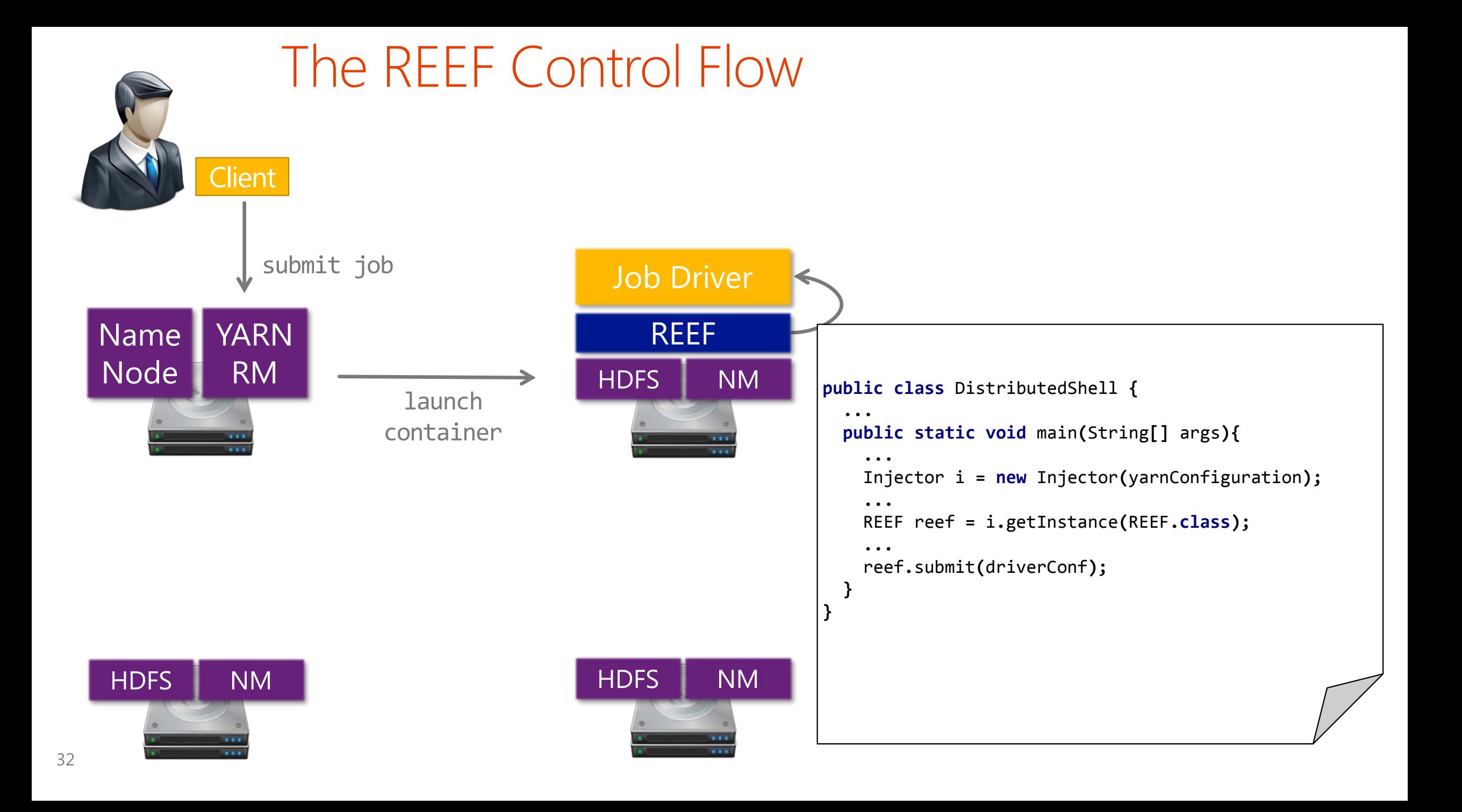

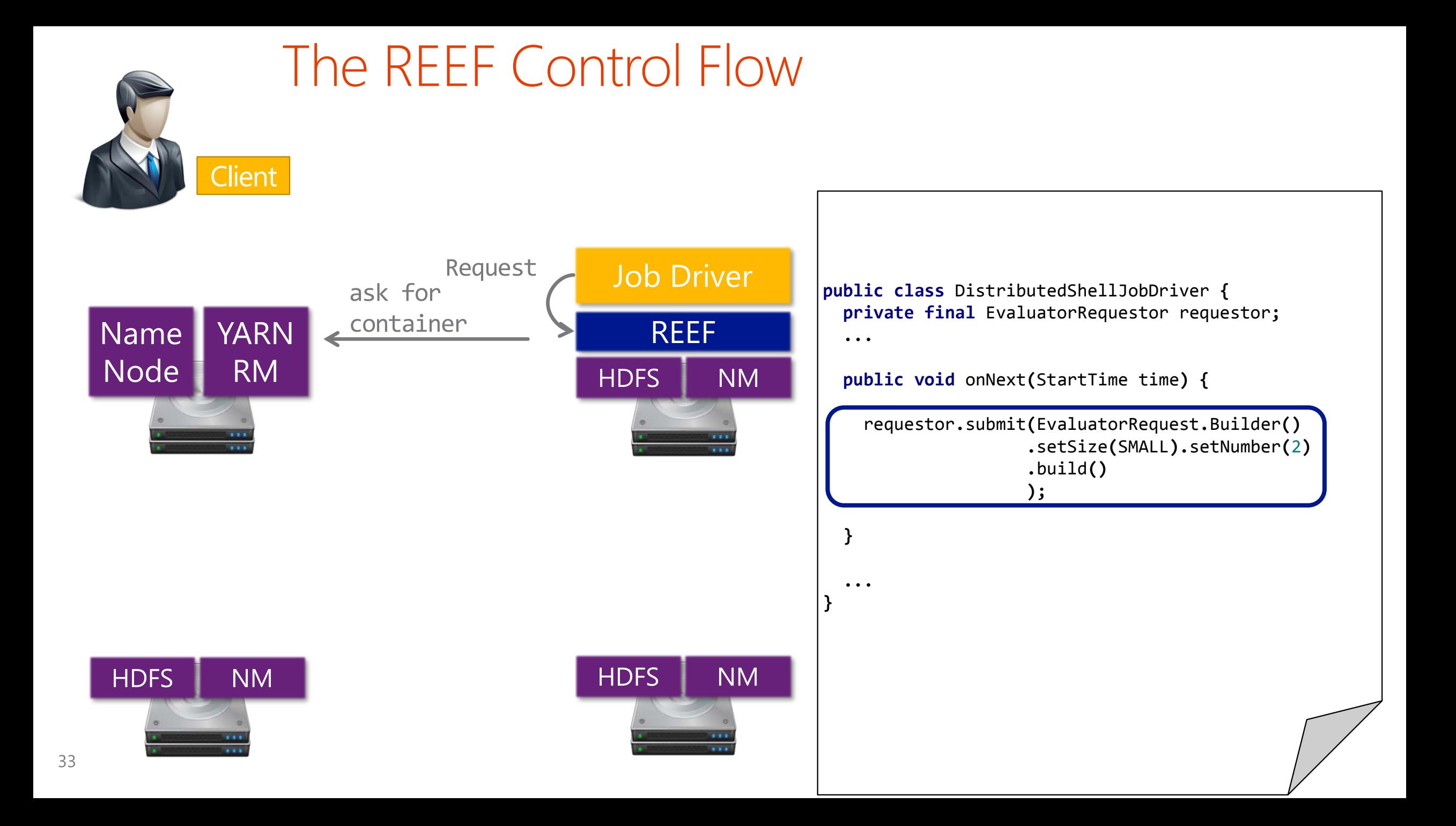

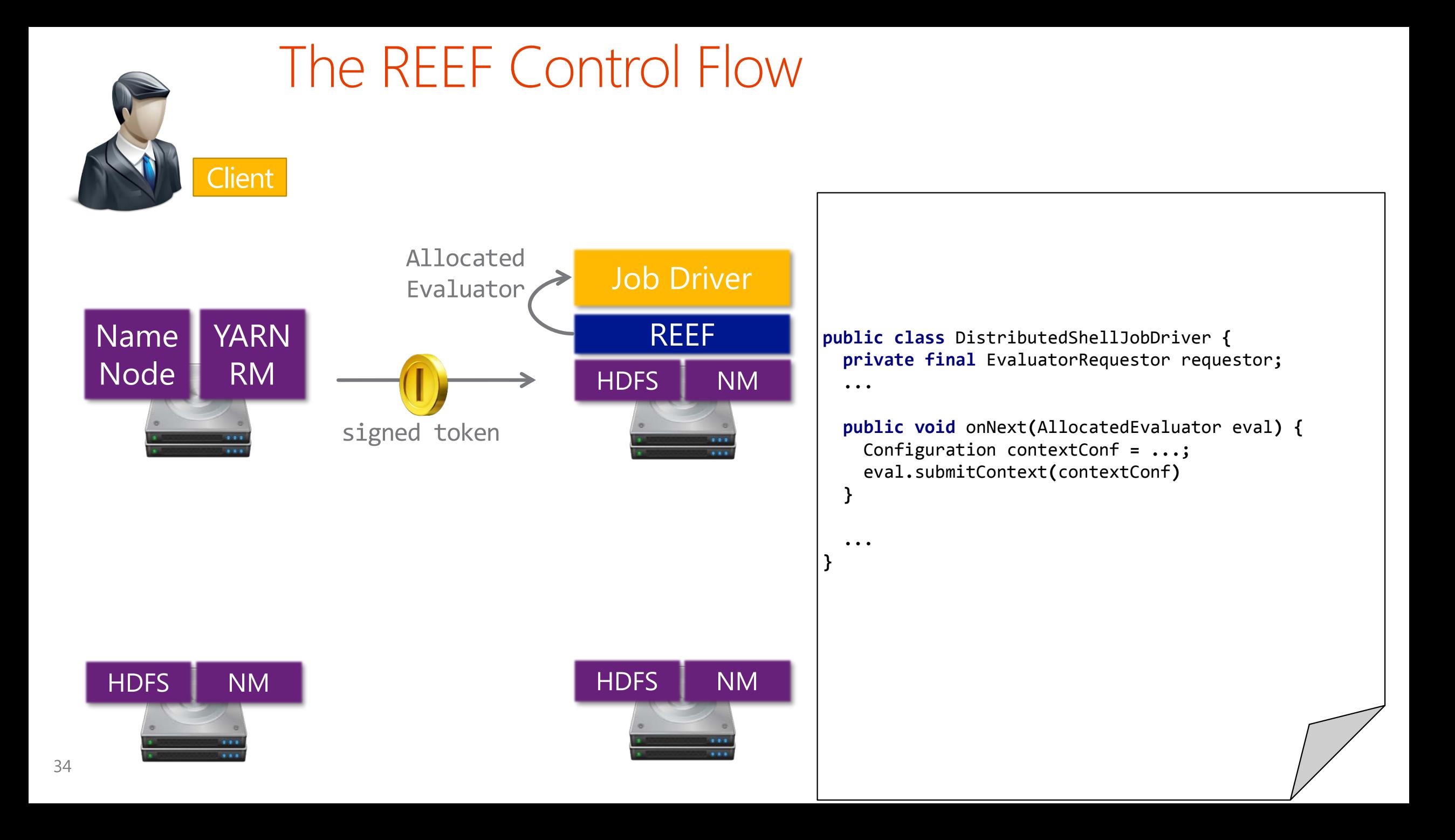

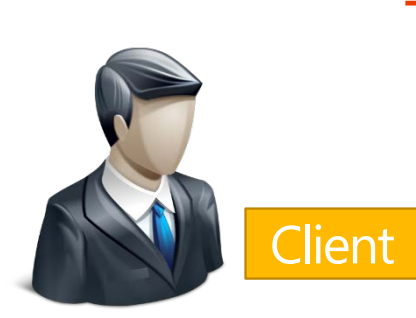

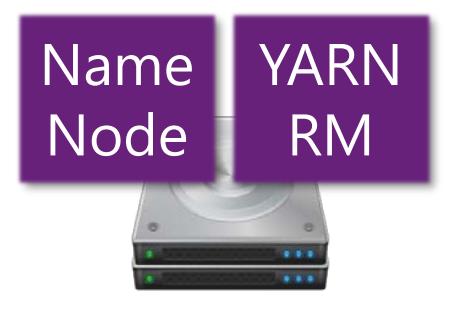

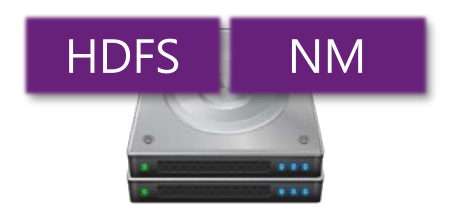

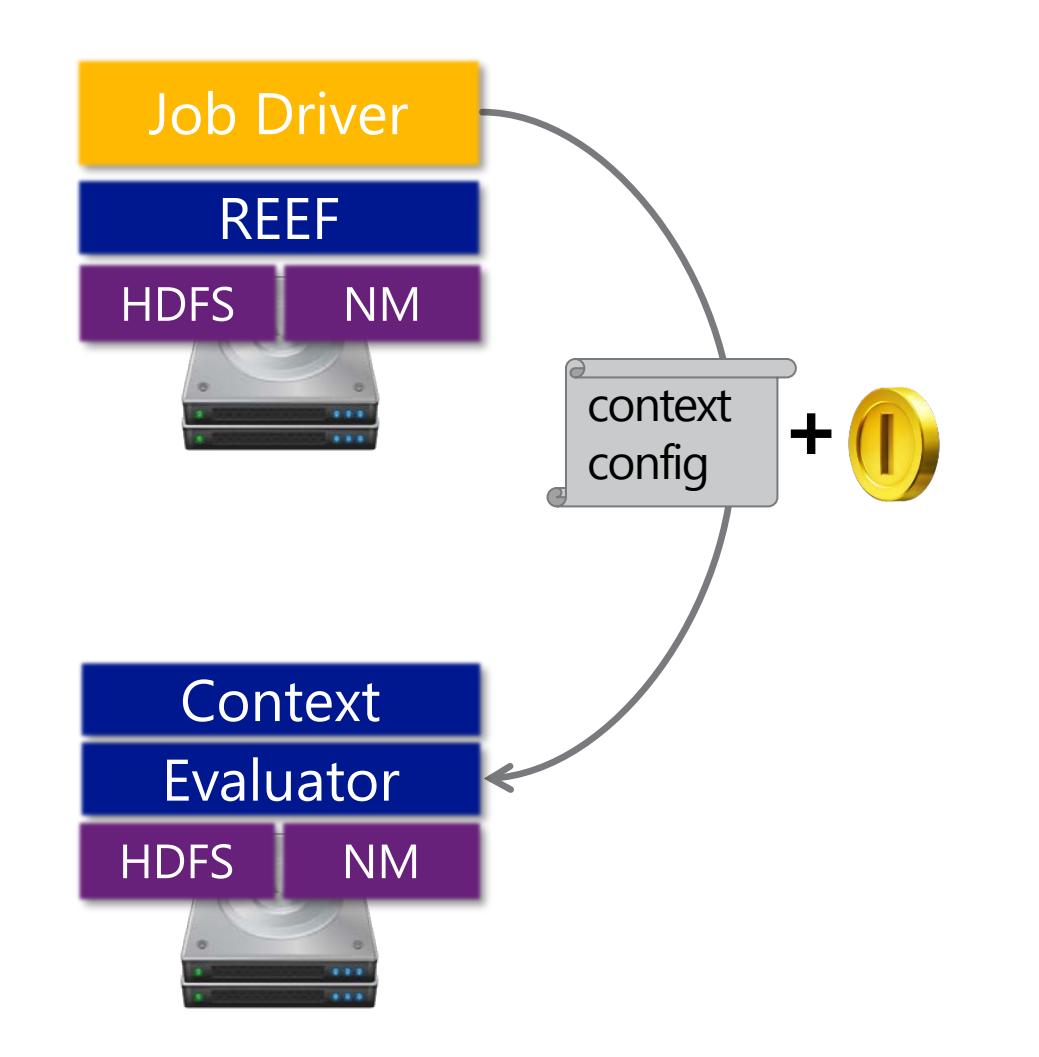

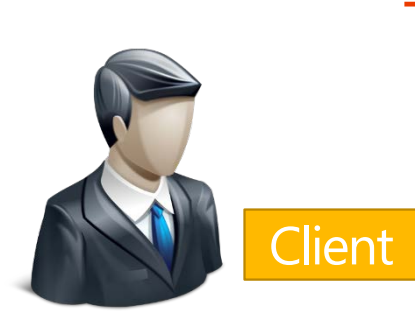

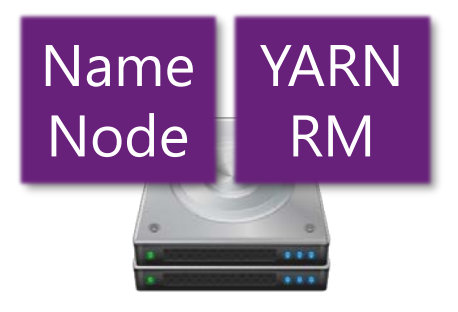

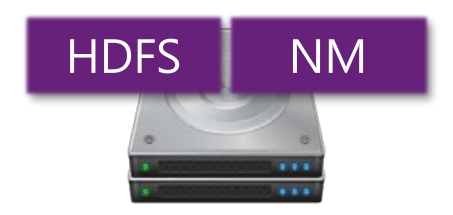

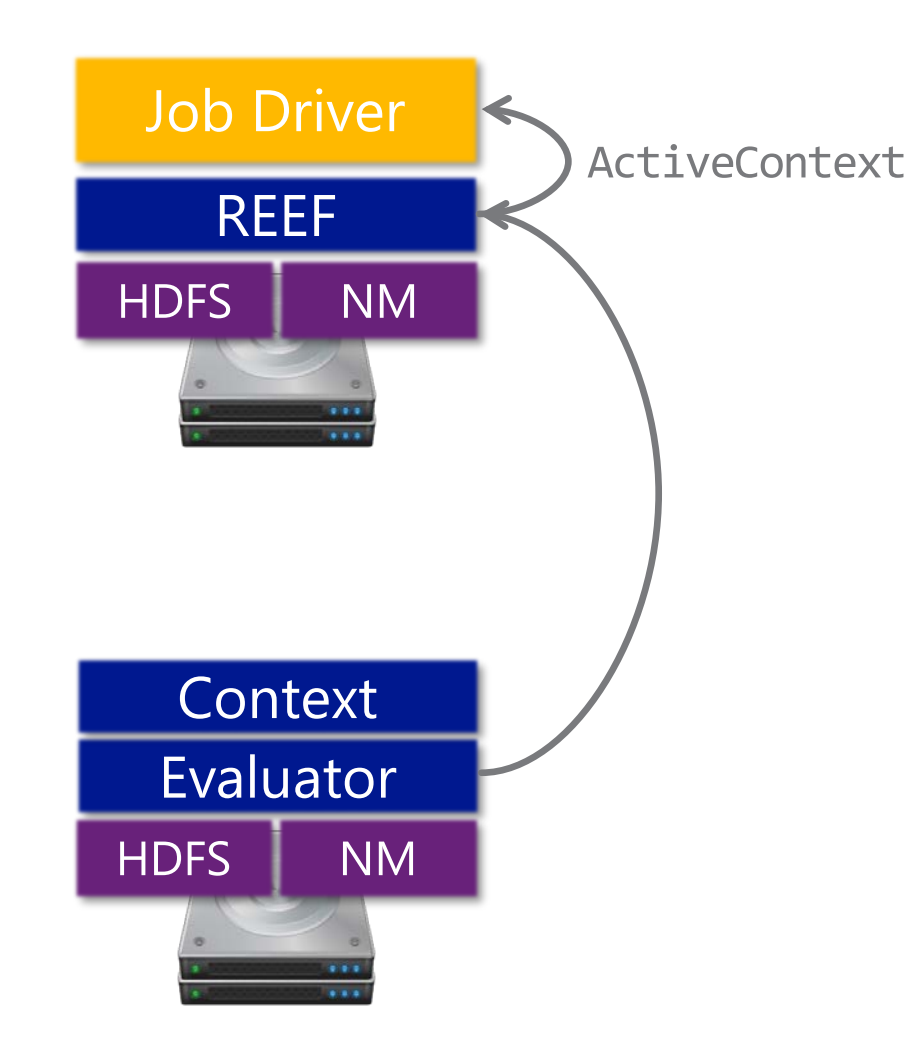

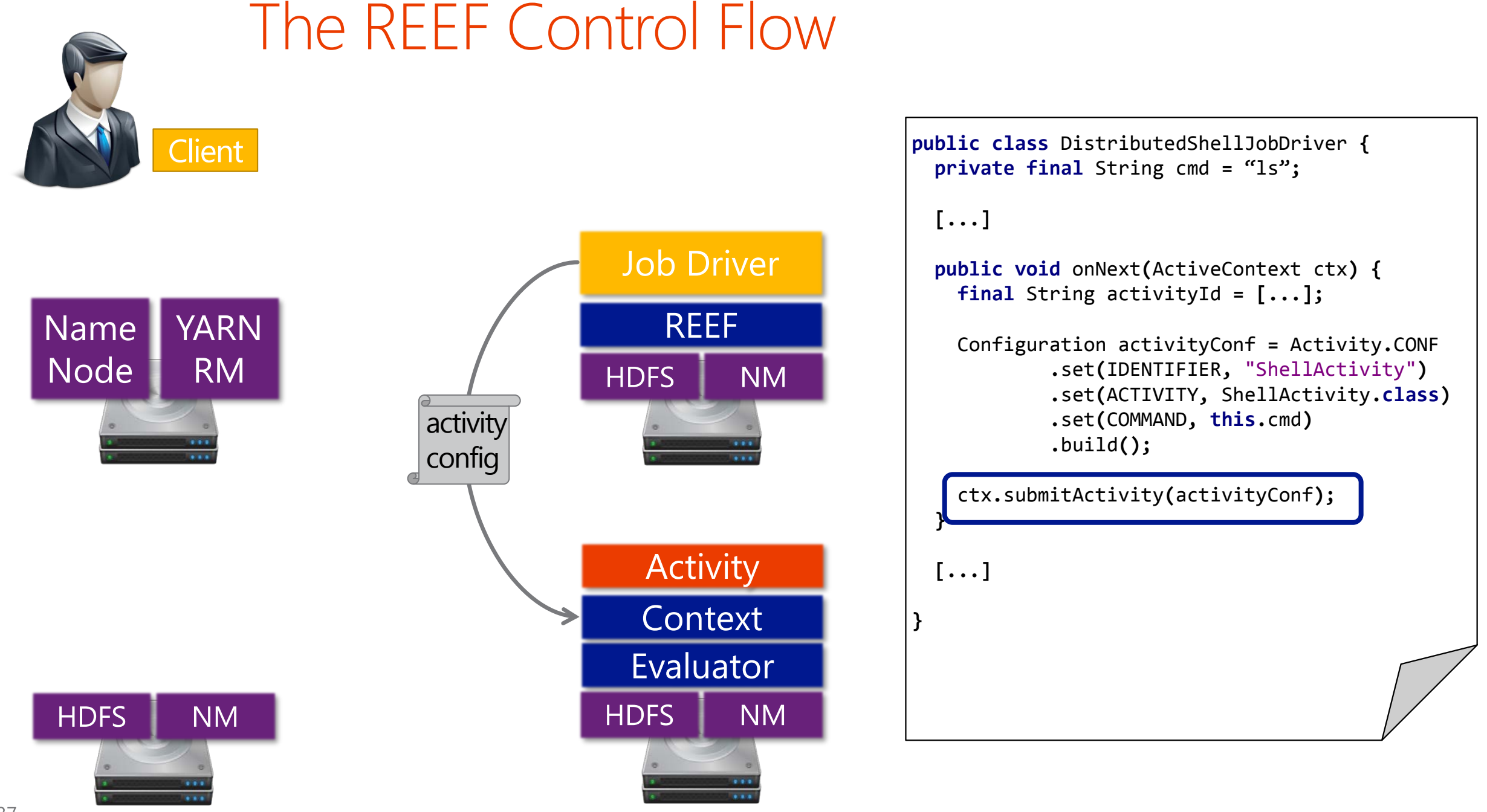

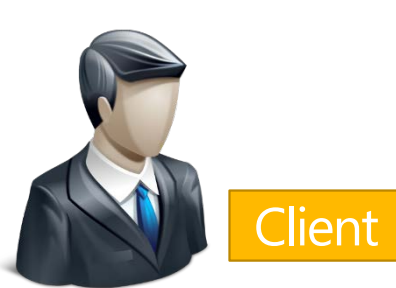

**Name** 

Node

**HDFS** 

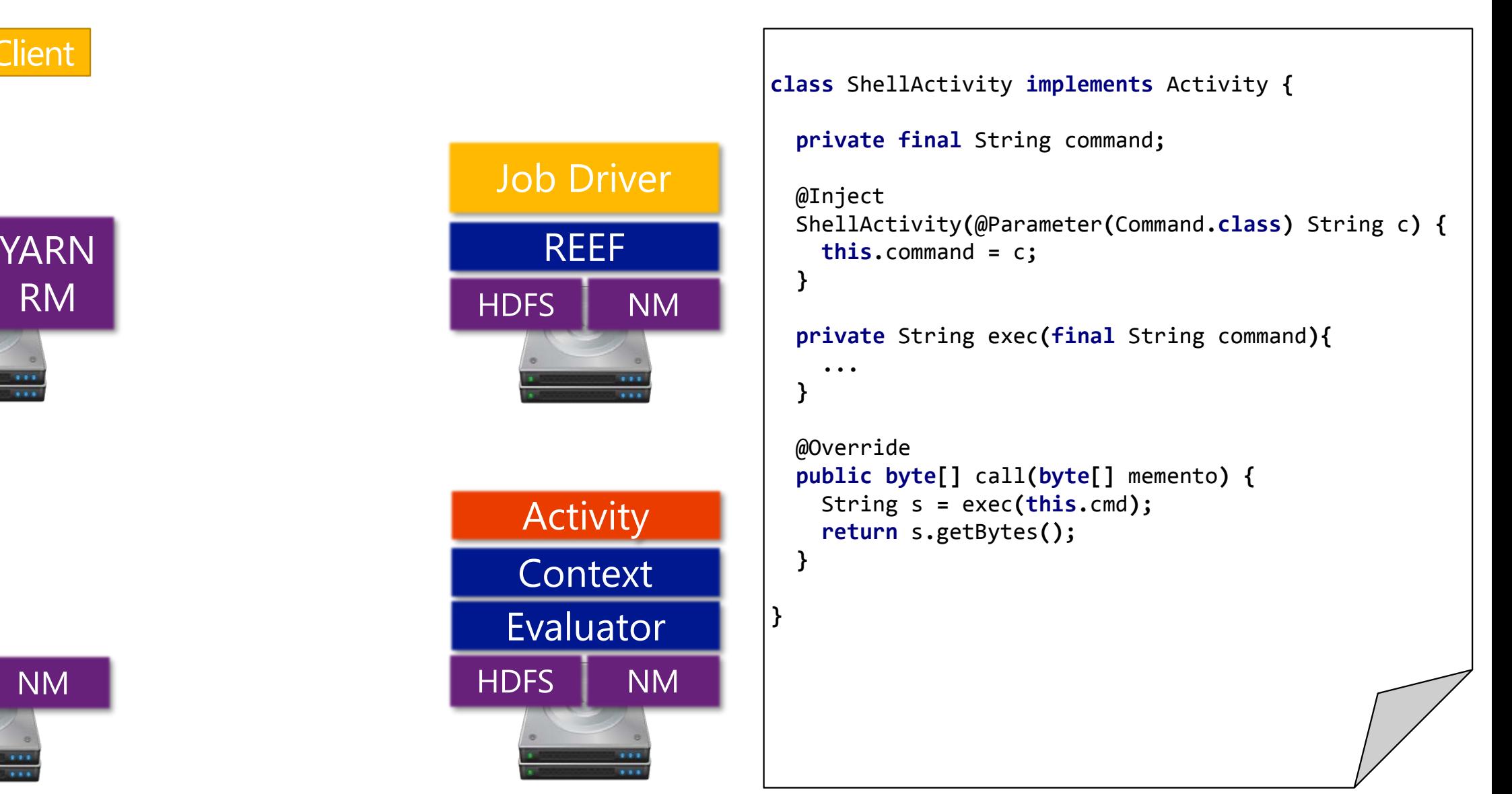

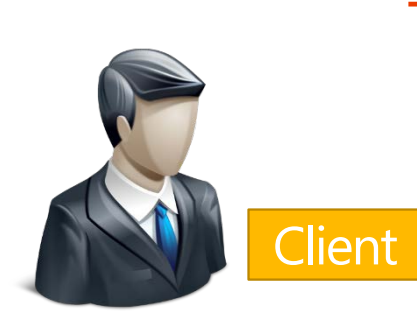

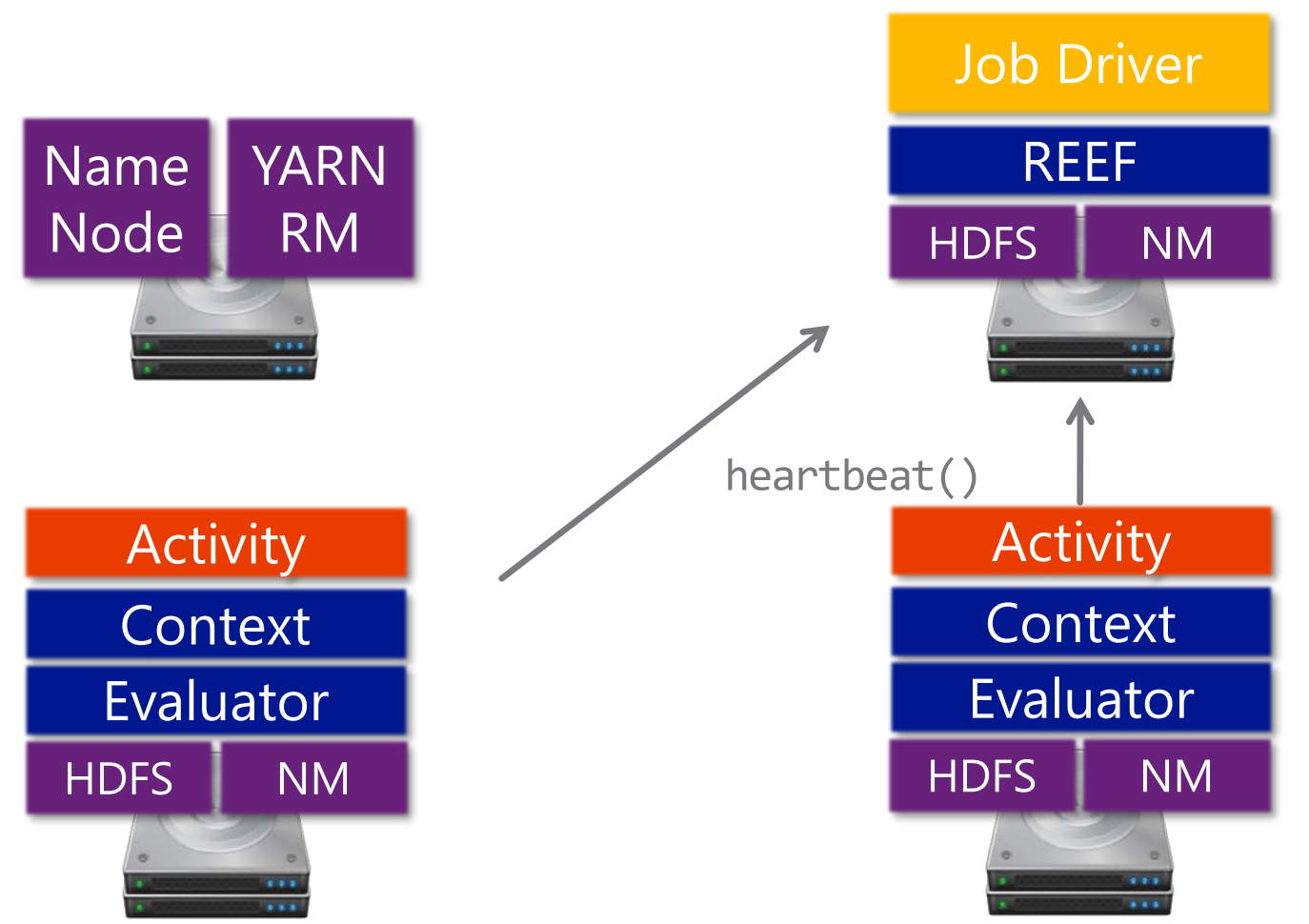

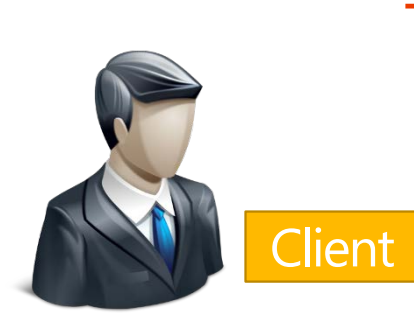

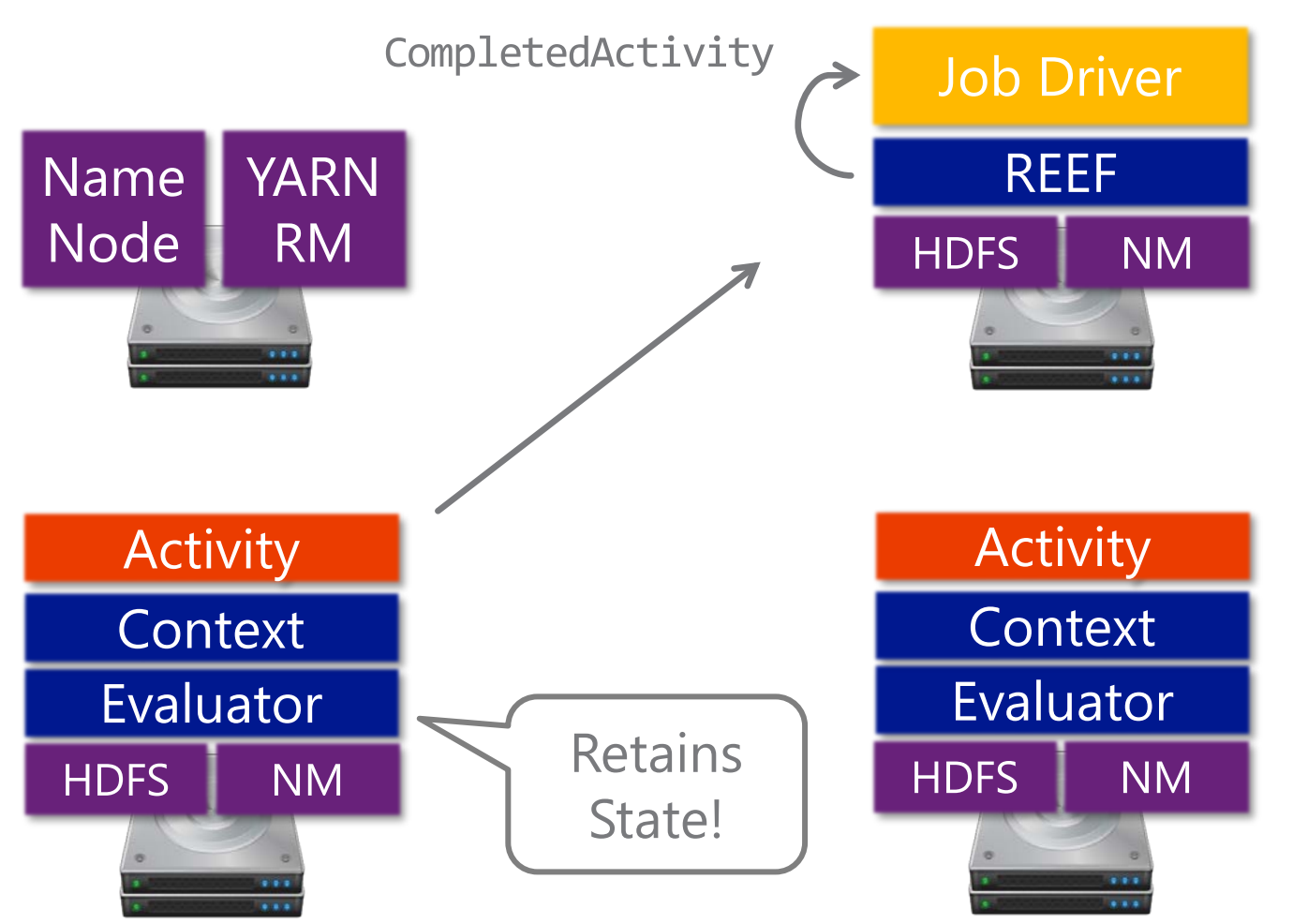

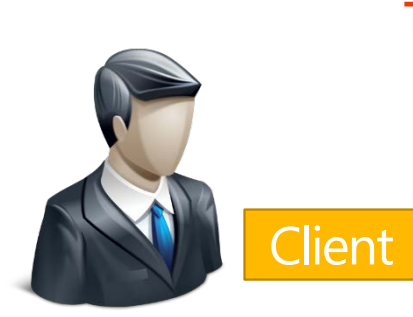

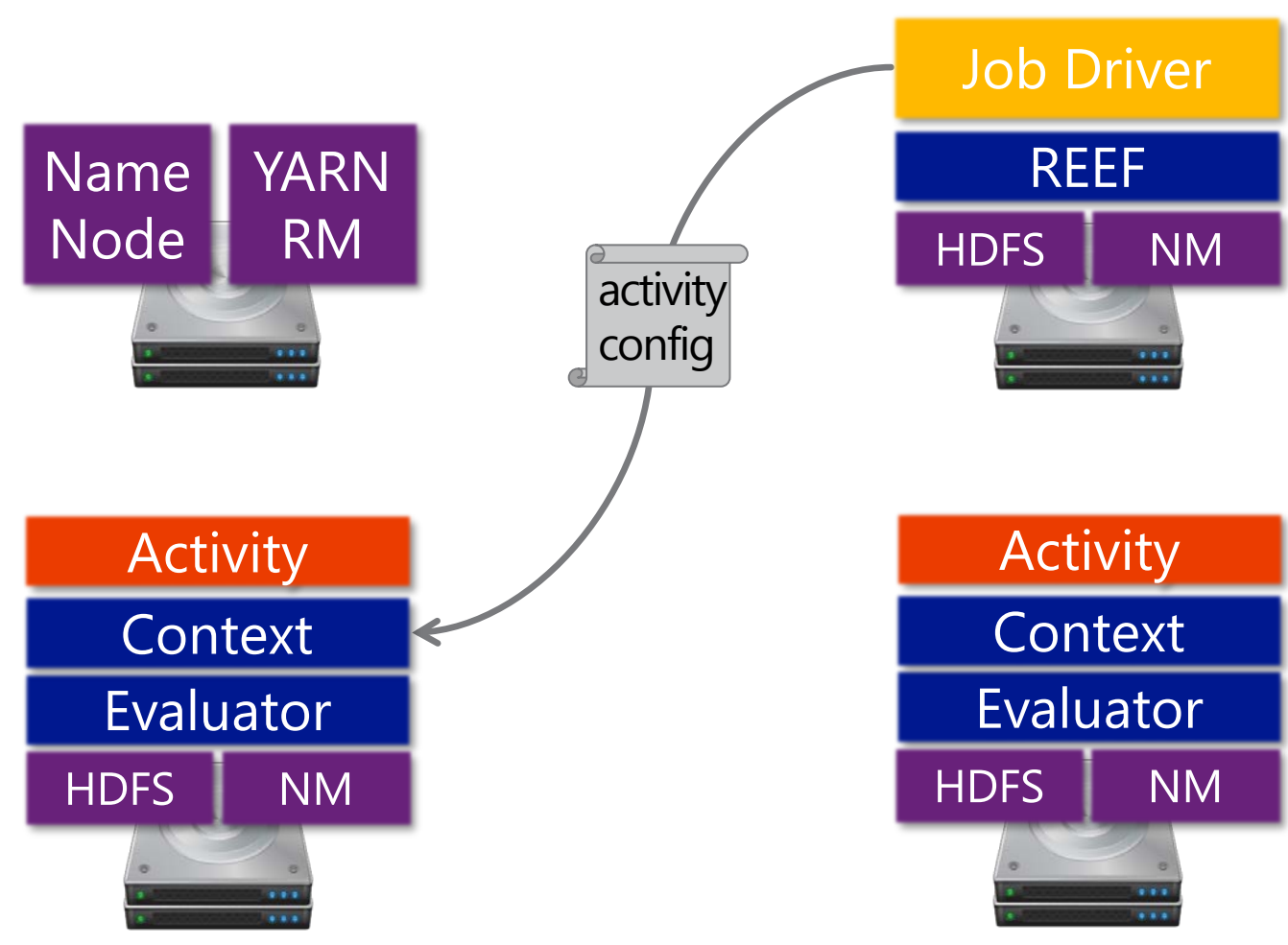

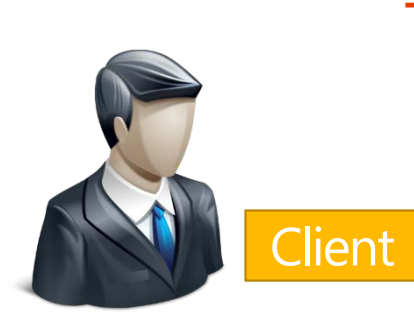

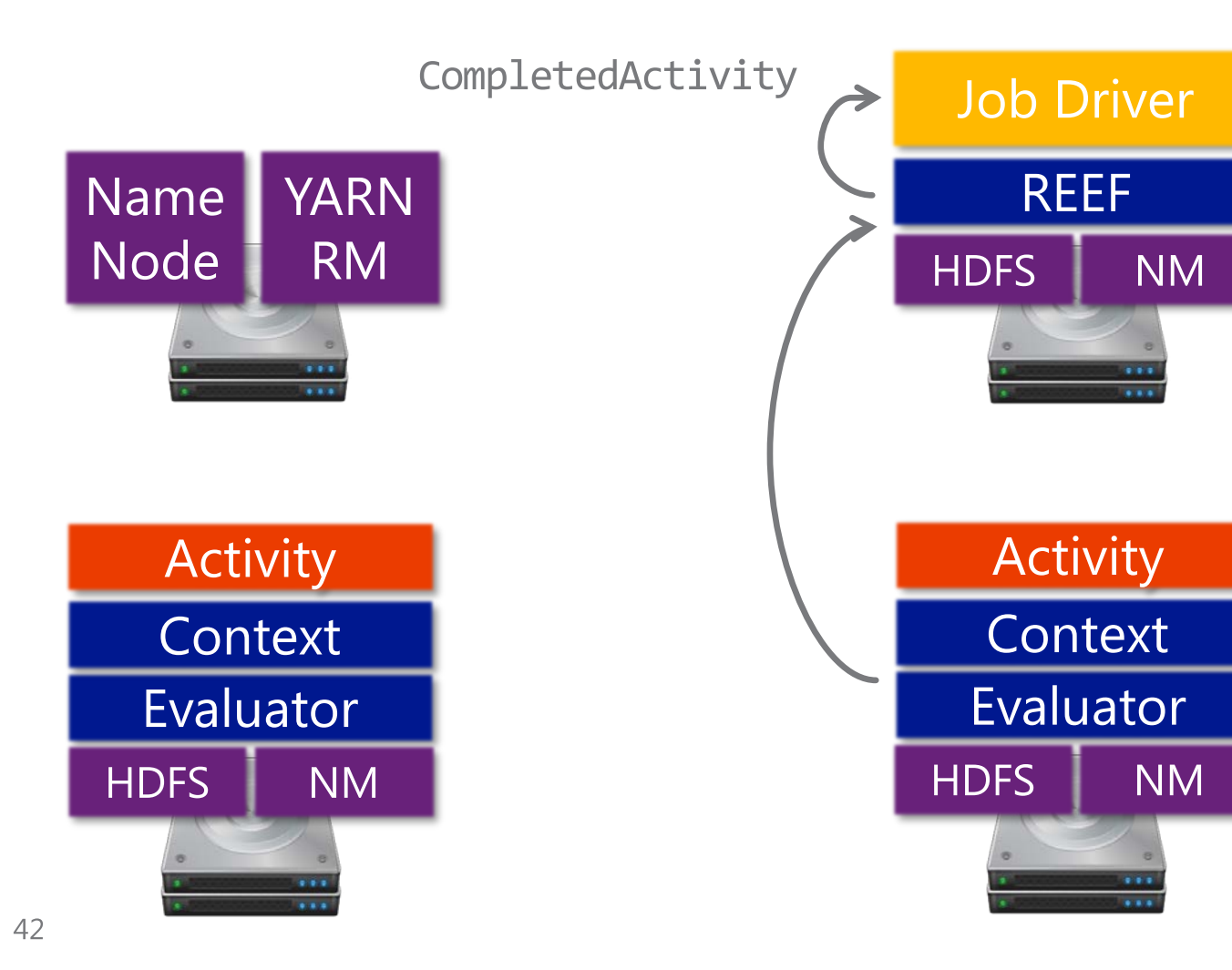

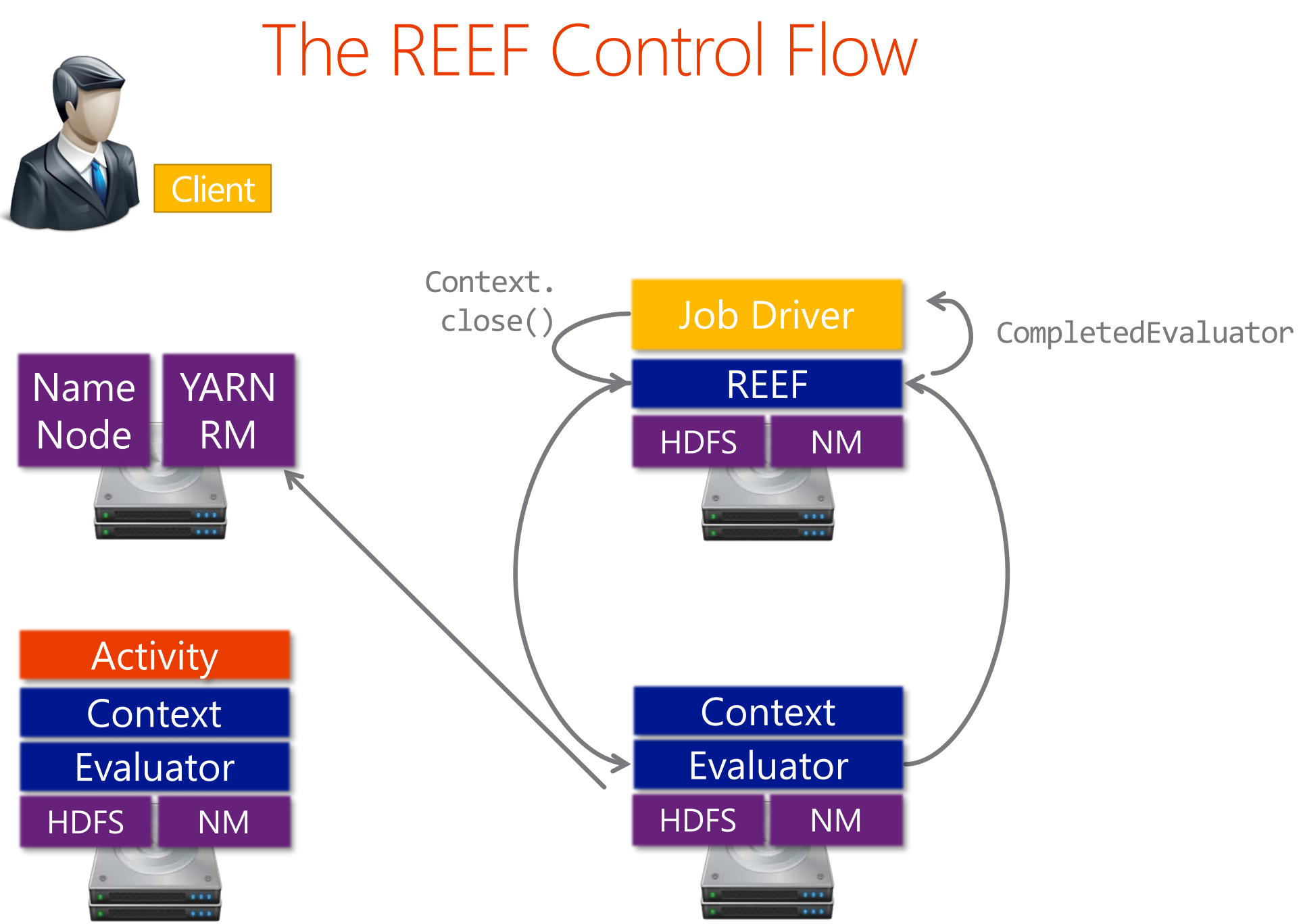

# **REEF Control Flow: Summary**

#### Control Flow is centralized in the Driver

Evaluator allocation & configuration Activity configuration & submission

#### Error Handling is centralized in the Driver

When an Activity throws an Exception, we ship & throw it at the Driver When an Evaluator dies, we throw an Exception at the Driver

#### All APIs are asynchronous

Driver files requests via non-blocking API calls REEF fires events at user (e.g. Evaluator availability, Exceptions, ...) Goal: REEF is stateless for fault-tolerant drivers

Easy to reason about and debug **Scalable** 

# Checkpoint Services

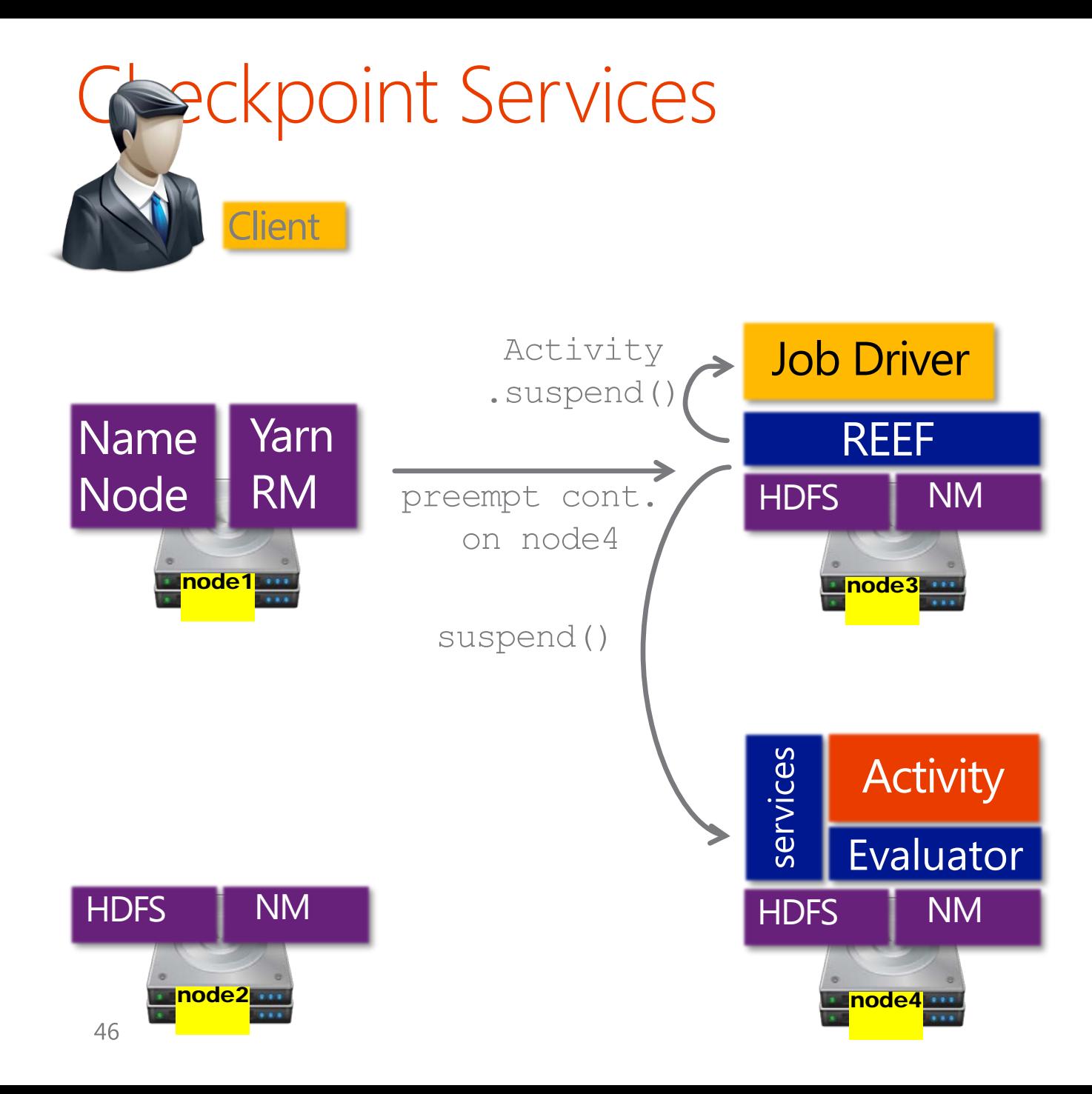

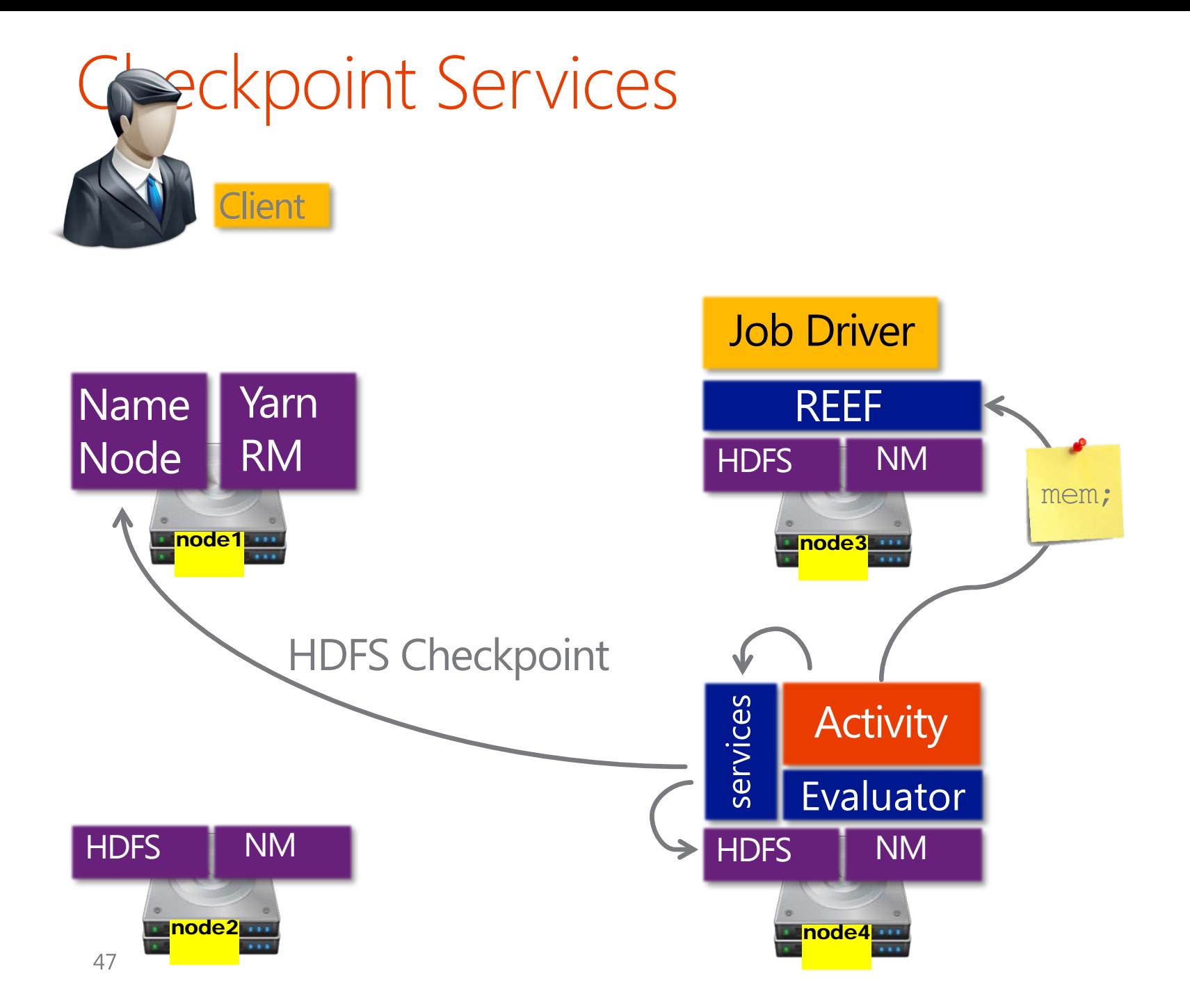

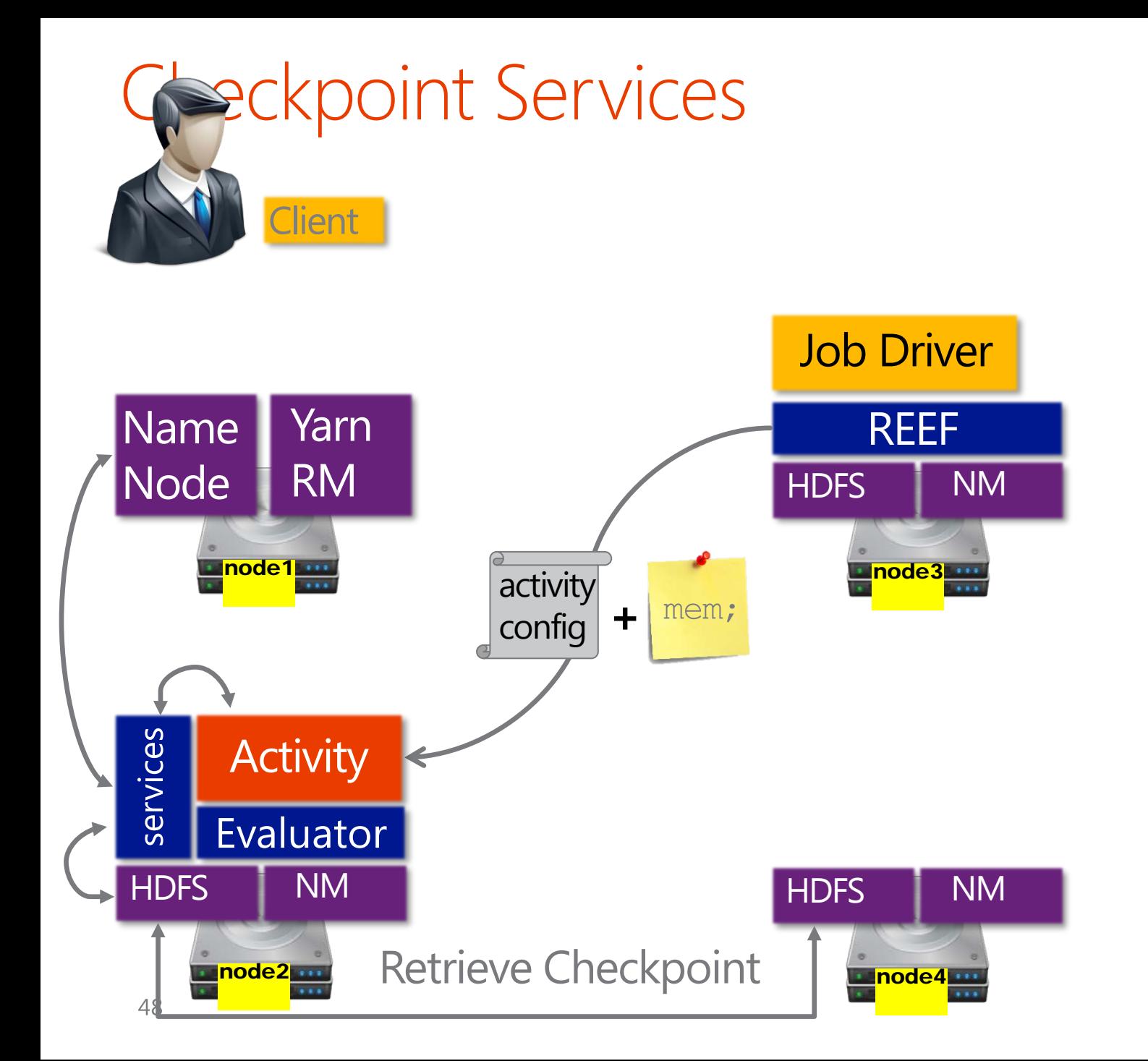

# Learning in REEF

### Simple Batch Gradient Descent

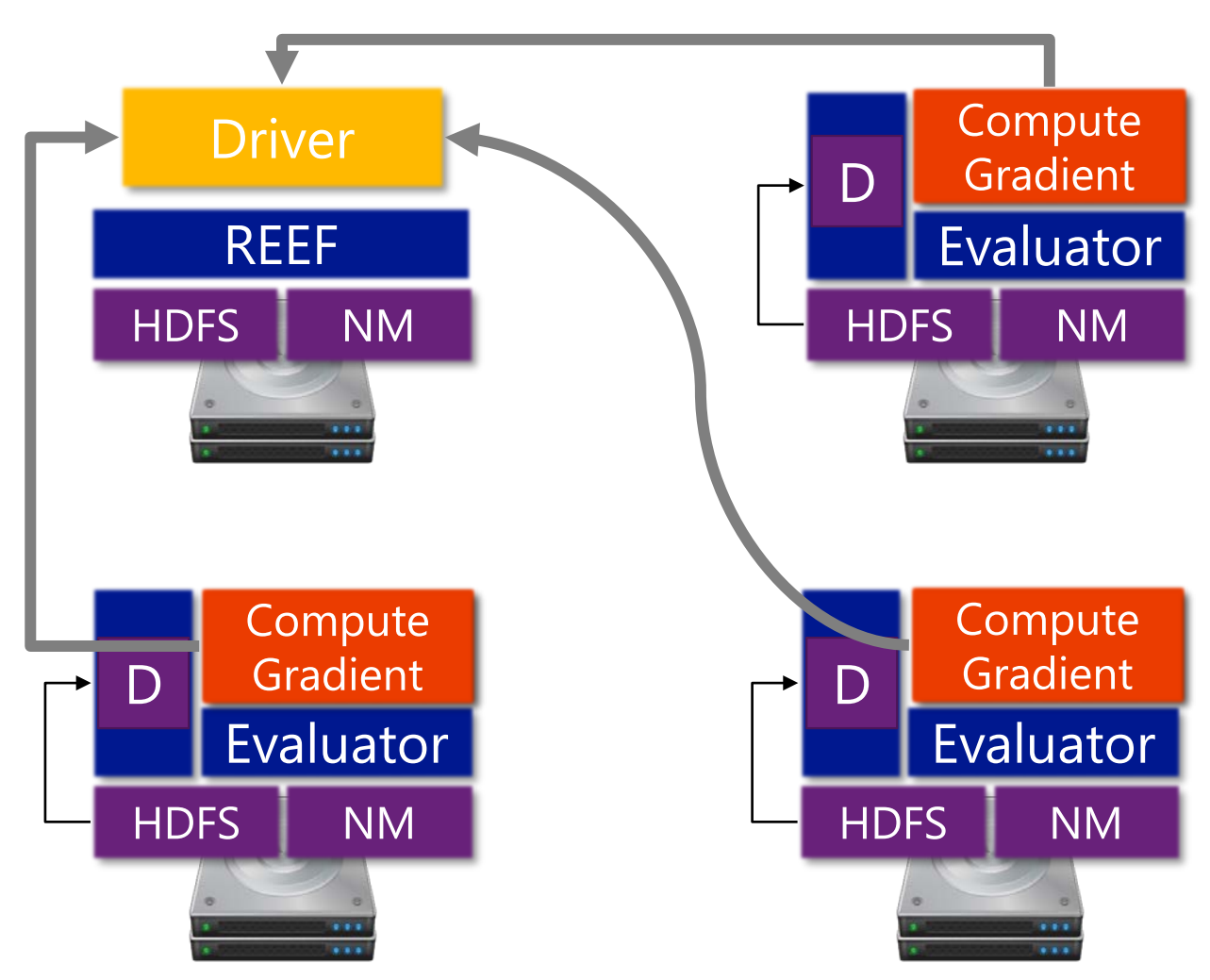

- 1. Driver Launches
- 2. Driver Launches Evaluators
- 3. Driver submits LoadActivity
- 4. Activity loads Data
- 5. Activity finishes

#### **6.Until Converged:**

**Driver submits ComputeGradient** Gradient is shipped to the Driver

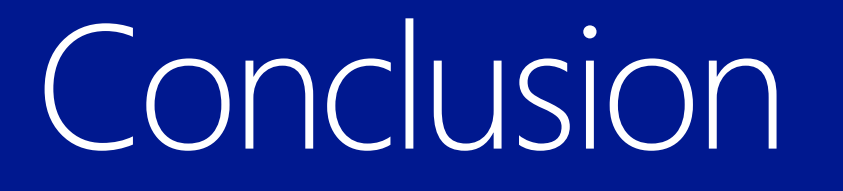

## Logical/Physical Separation

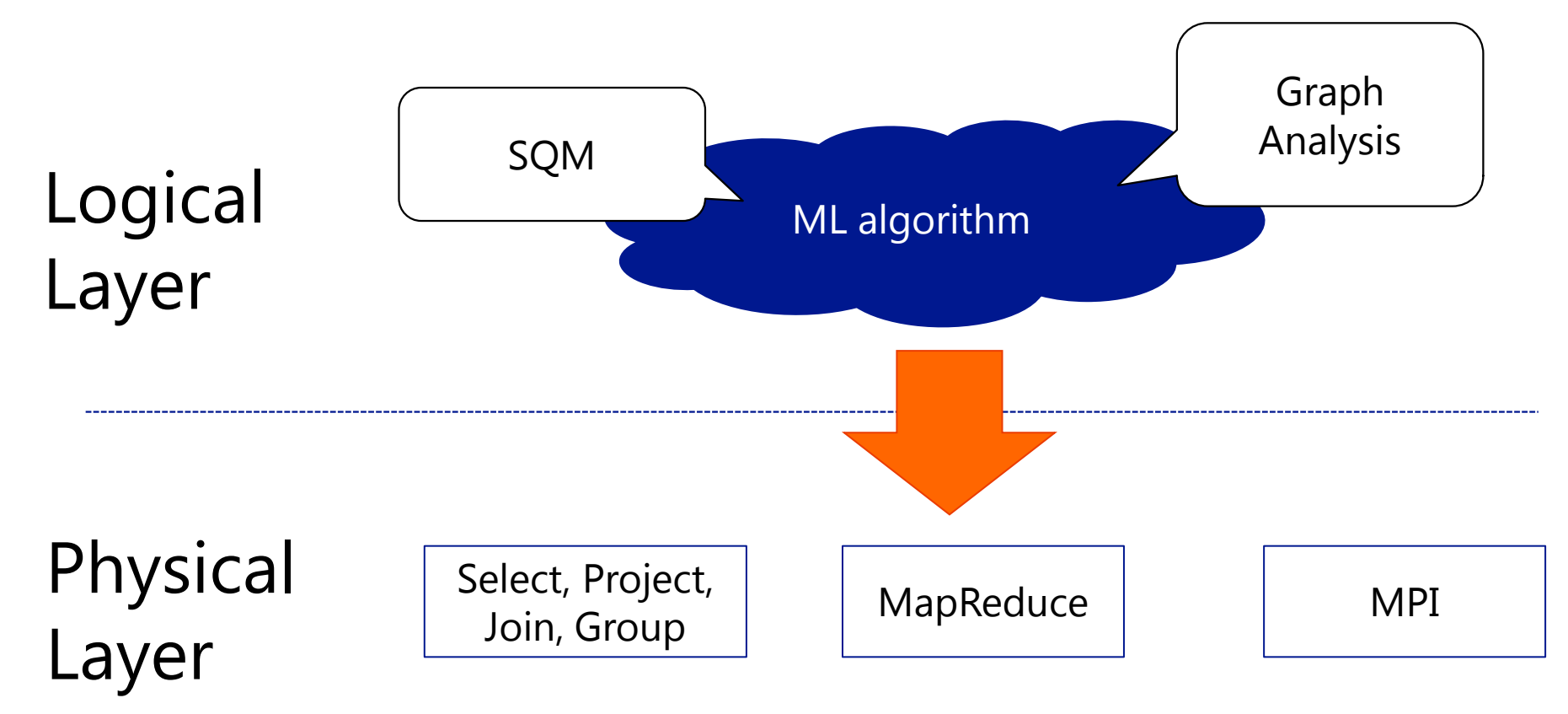

- Observation #1: Enables query optimization
- Can we automate this translation?

# Logical/Physical Separation

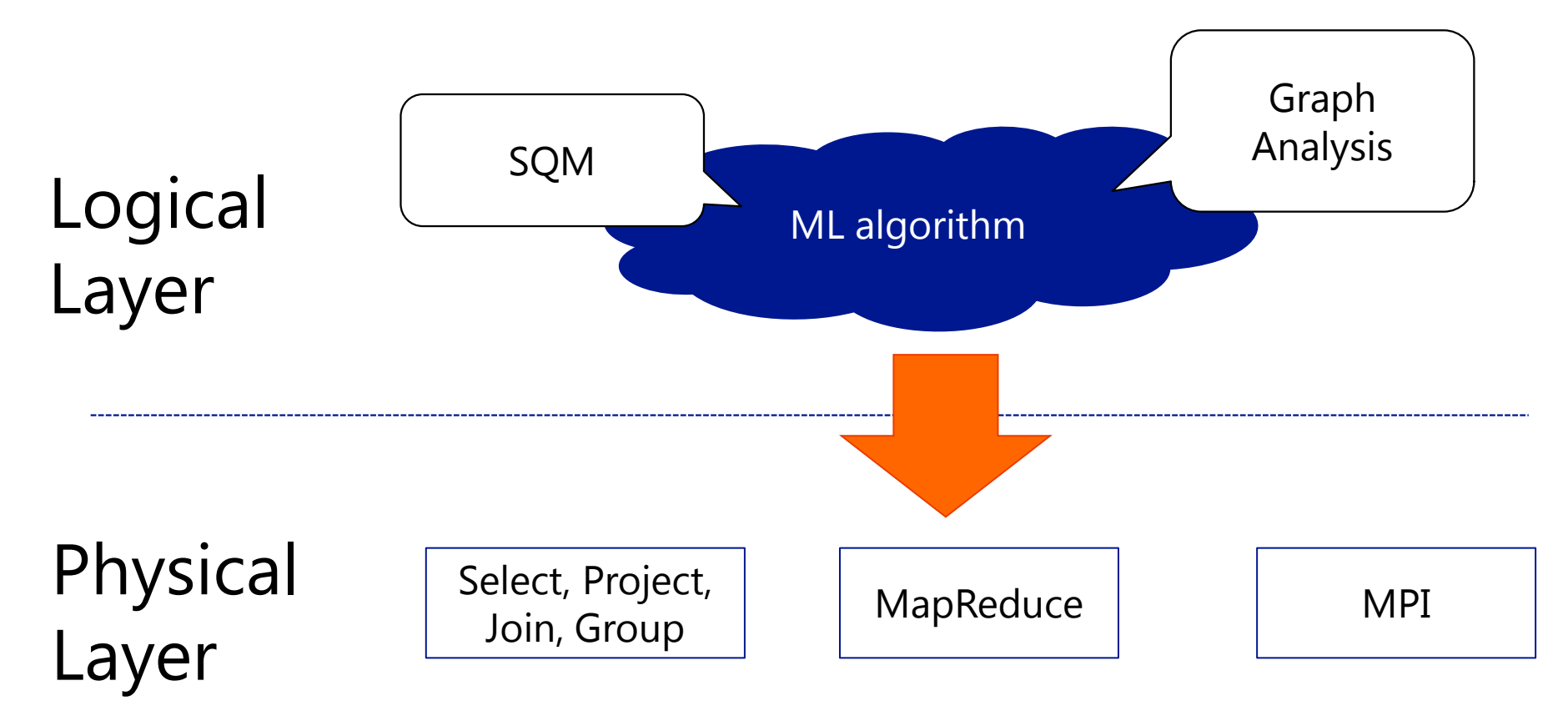

- Observation #2: Systems have to solve the same problems and adopt similar solutions
- Can we isolate these solutions in reusable modules?

## A Unifying Design

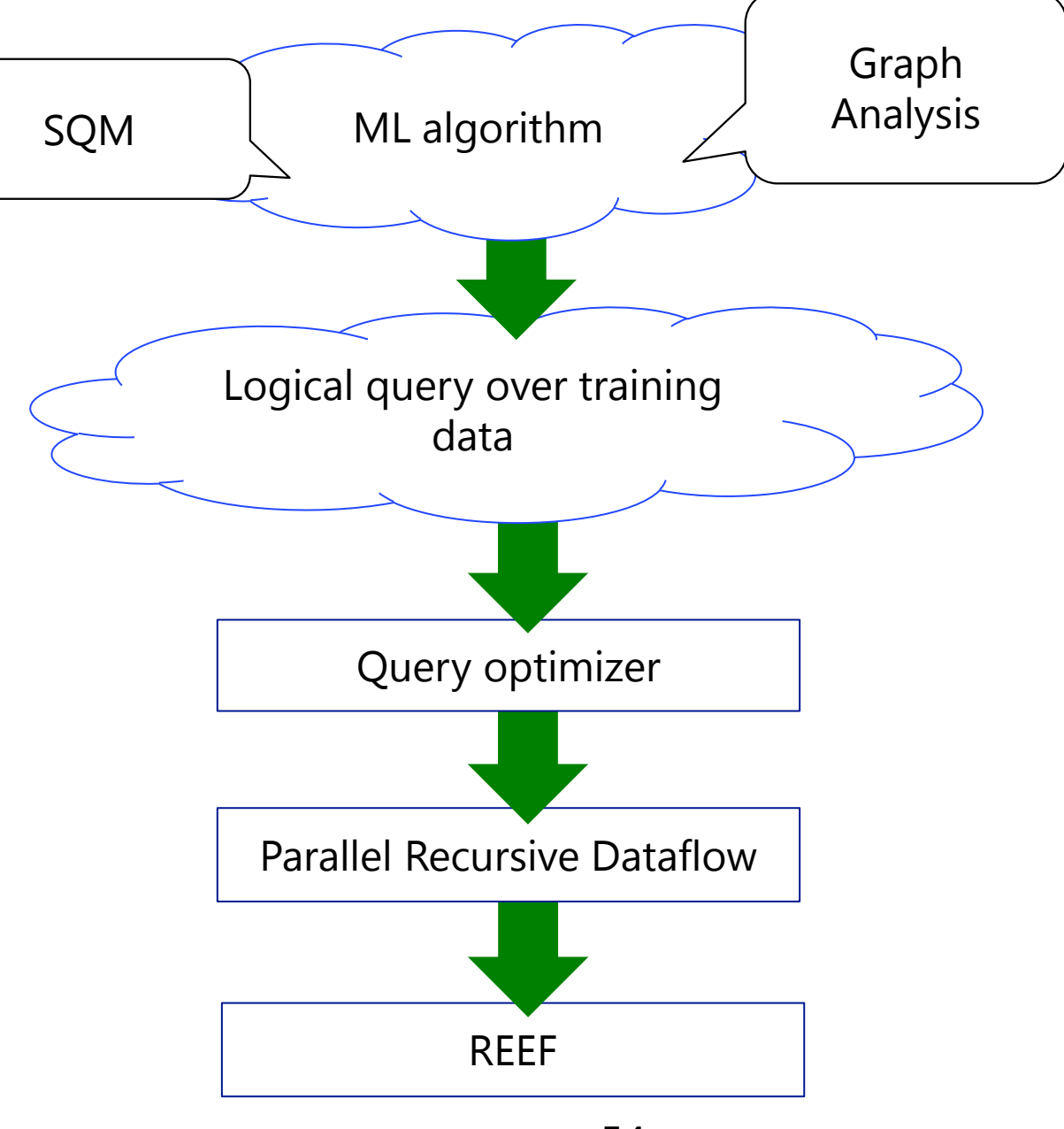

Datalog?

- Recursion is built into the language
- Amenable to optimizations
- Lots of existing work that we can leverage
	- J. Eisner and N. Filardo. Dyna: Extending datalog for modern AI. In Datalog '10
	- S. Funiak et al. Distributed inference with declarative overlay networks. EECS Tech Report 2008
	- D. Deutch, C. Koch, T. Milo. On Probabilistic Fixpoint and Markov Chain Query Languages. In PODS '10
	- Y. Bu et al. Scaling Datalog for Machine Learning on Big Data. Tech Report <http://arxiv.org/abs/1203.0160> 2012

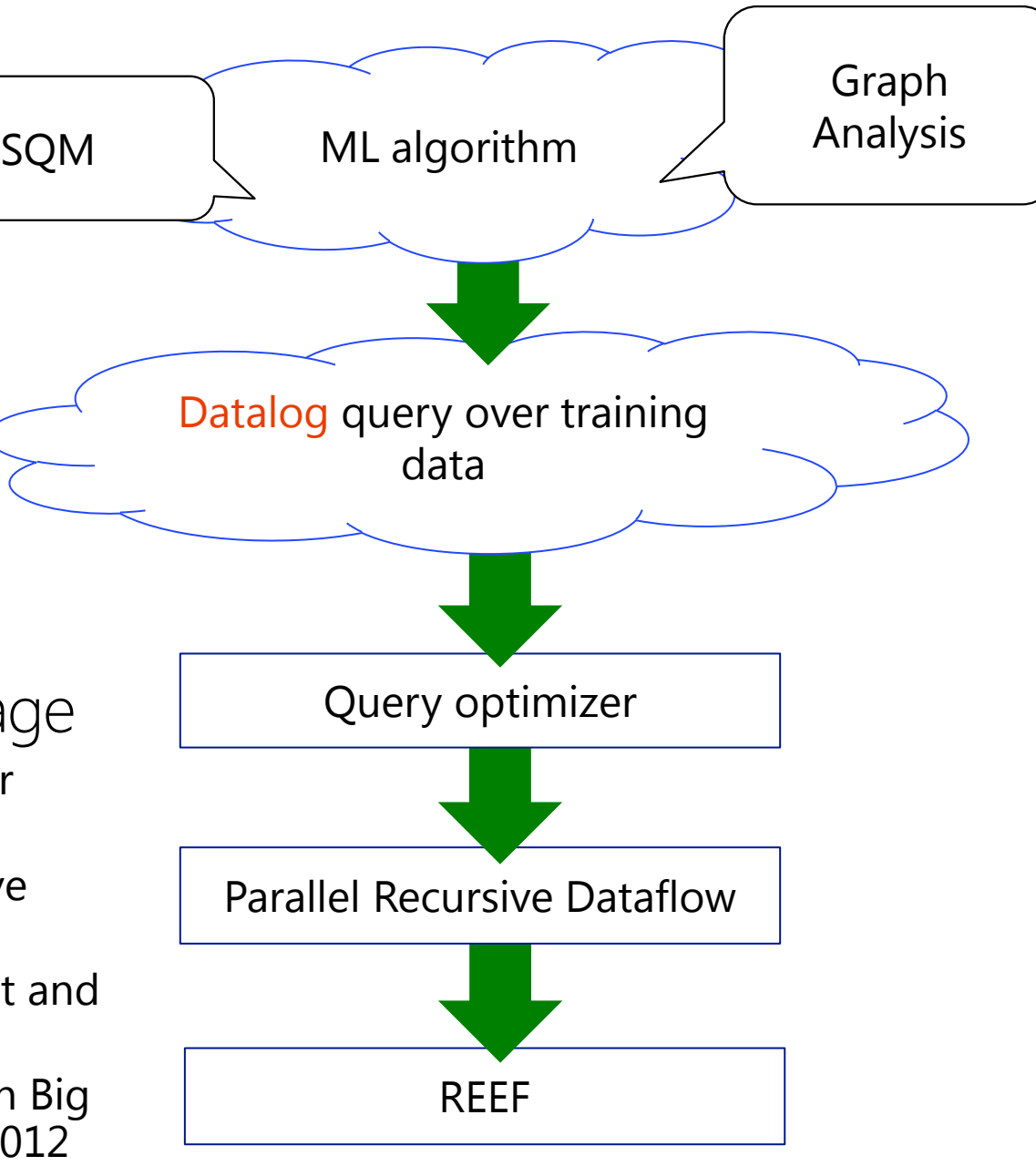

55

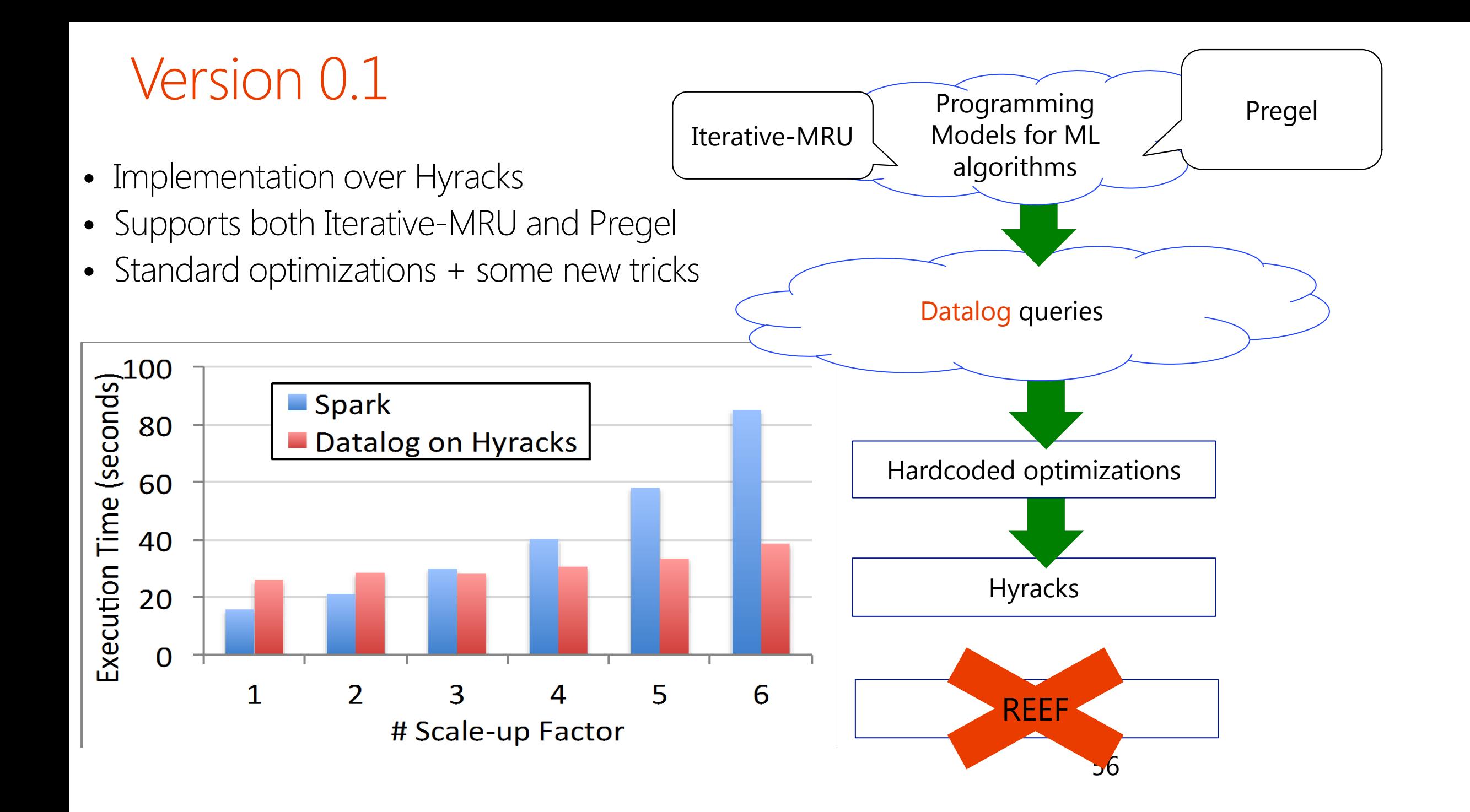

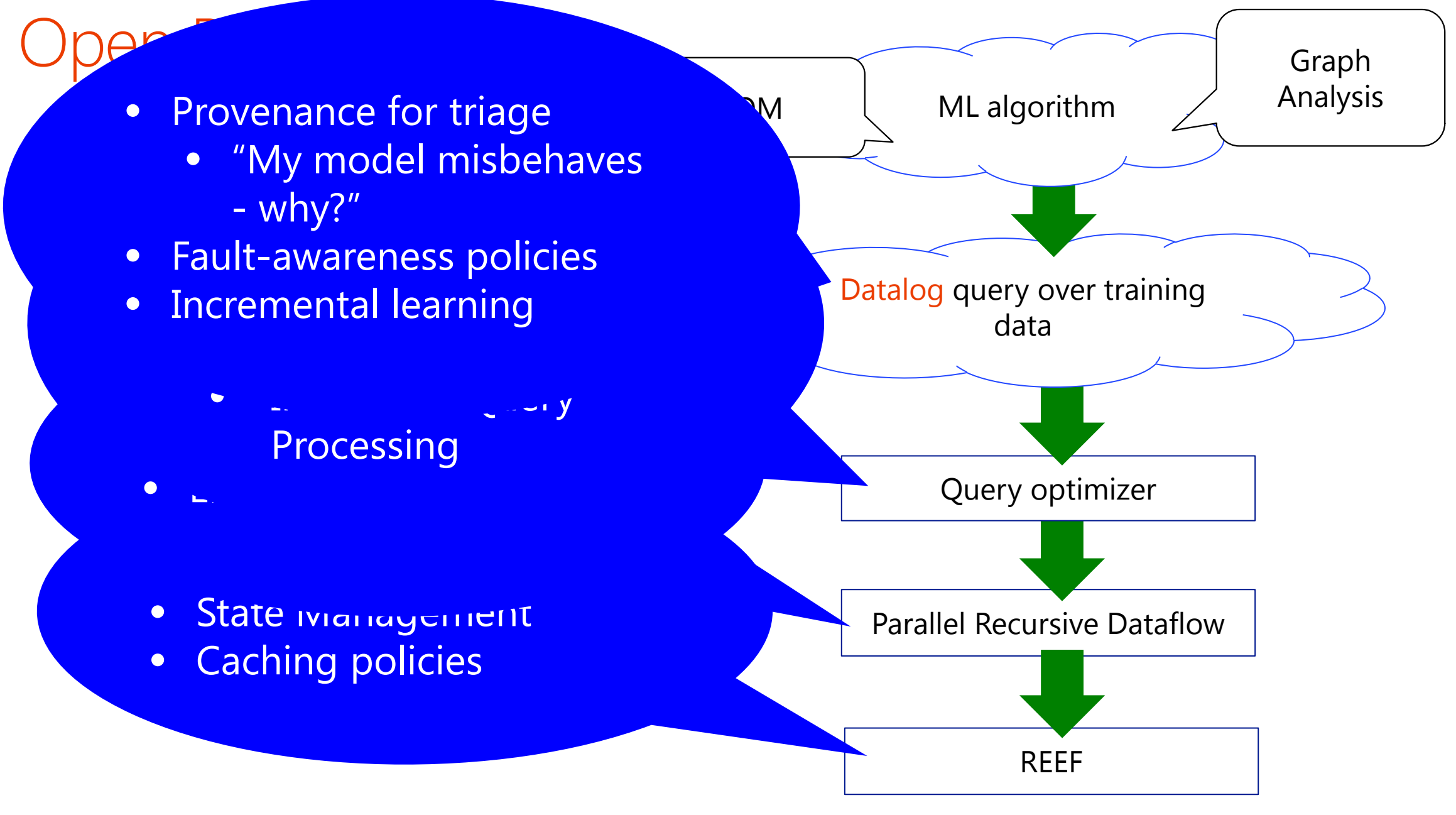

## Conclusion

#### • Open source release soon

- · Apache 2 license
- · MapReduce support (including Hive)
- · Machine learning libraries supported
	- · Iterative Map-Reduce-Update
	- · MPI (Graphical Models)
	- · Mahout compatibility?
- · Contact: Tyson Condie
	- · tcondie@microsoft.com
	- · tcondie@cs.ucla.edu

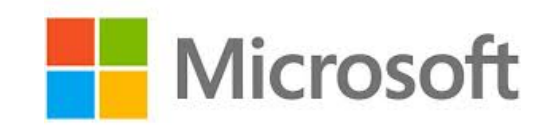

**UCLA** Engineering HENRY SAMUELI SCHOOL OF ENGINEERING AND APPLIED SCIENCE **Birthplace of the Internet**